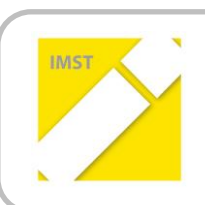

# **IMST – Innovationen machen Schulen Top**

Kompetent durch praktische Arbeiten – Labor, Werkstätte & Co

# Vitrine selbst gemacht

Förderung von Teilaspekten des Lern- und Arbeitsverhaltens an der Tiroler

Fachberufsschule für Holztechnik anhand einer problemorientierten

Projektarbeit

**ID 1925**

**Michael Klingler**

**Martin Lettenbichler Walter Stöckl Utz Pichler Petra Graus-Bachler**

**Tiroler Fachberufsschule für Holztechnik Abteilung Tischler in Absam**

**Pädagogische Hochschule Tirol**

Inssbruck, Mai, 2017

# **INHALTSVERZEICHNIS**

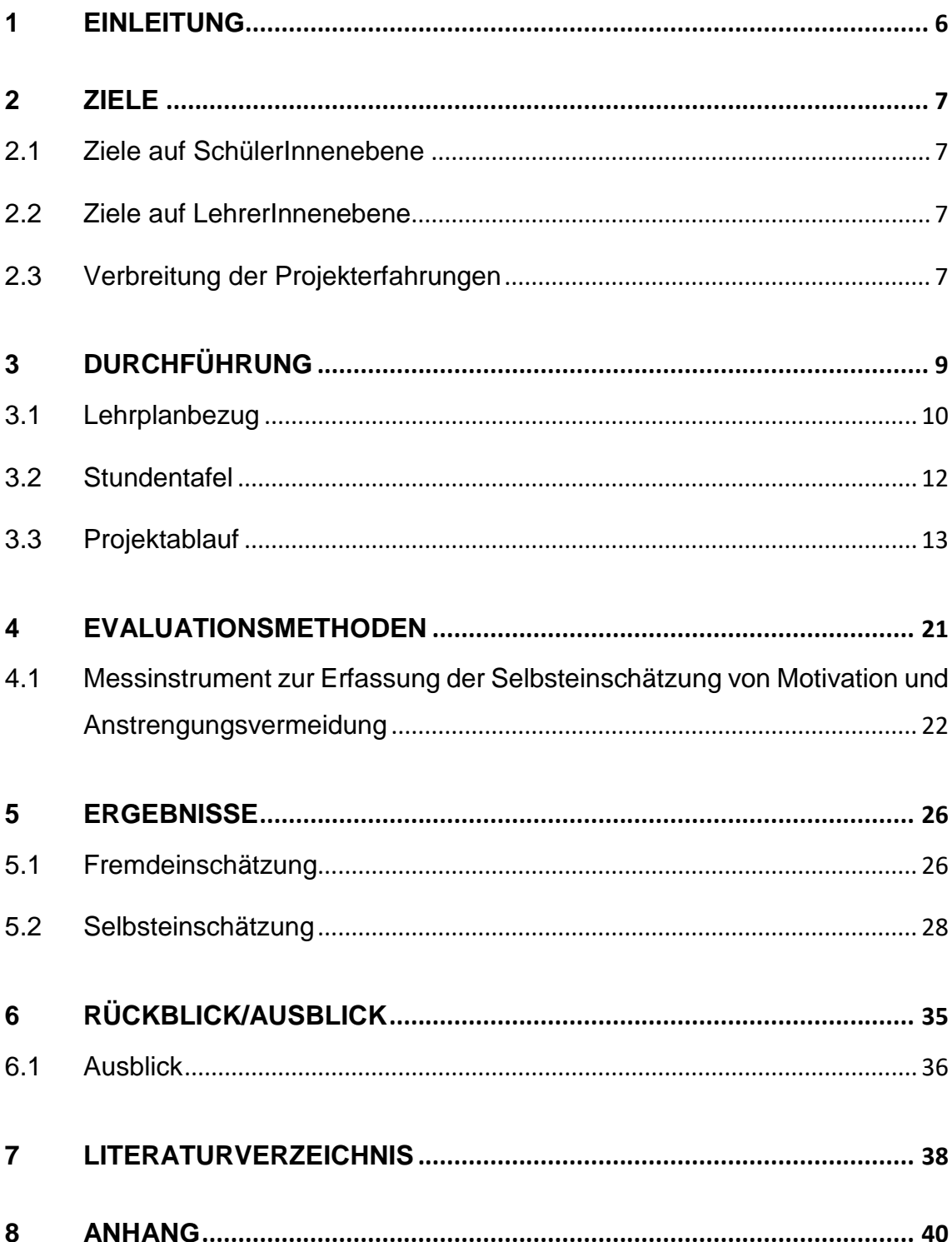

# **Tabellen- und Abbildungsverzeichnis**

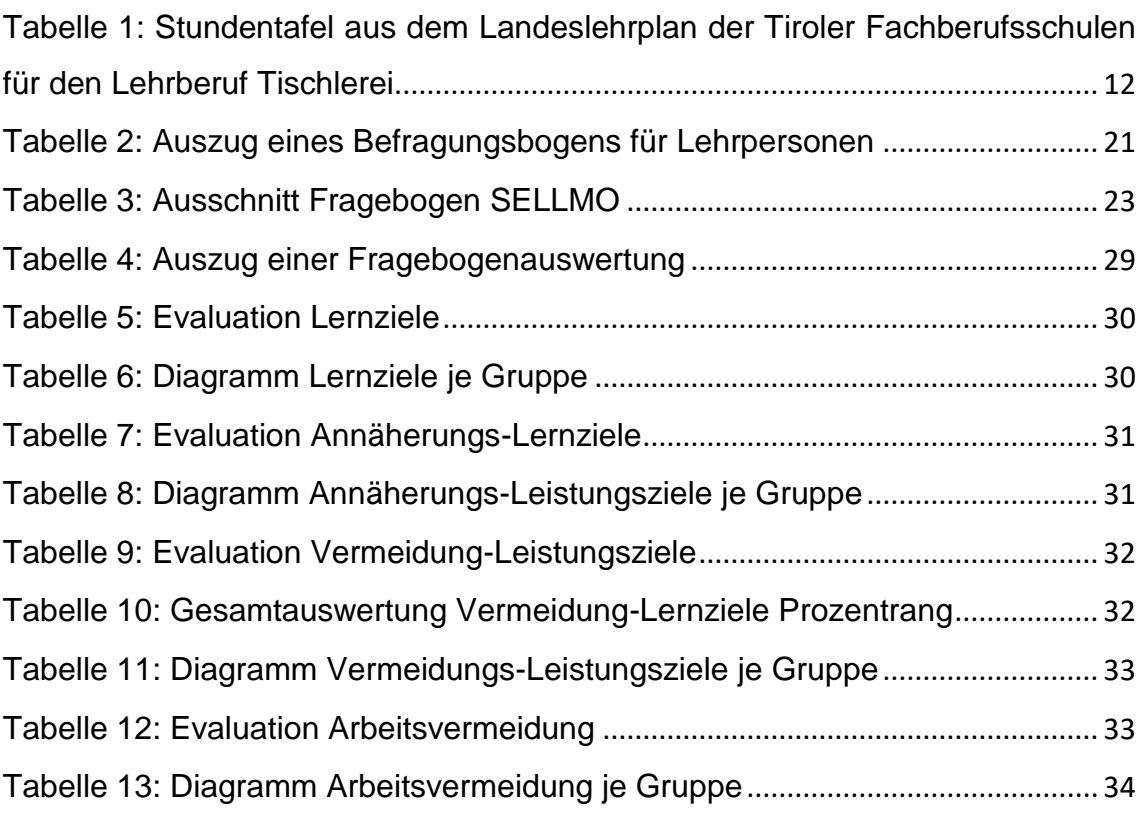

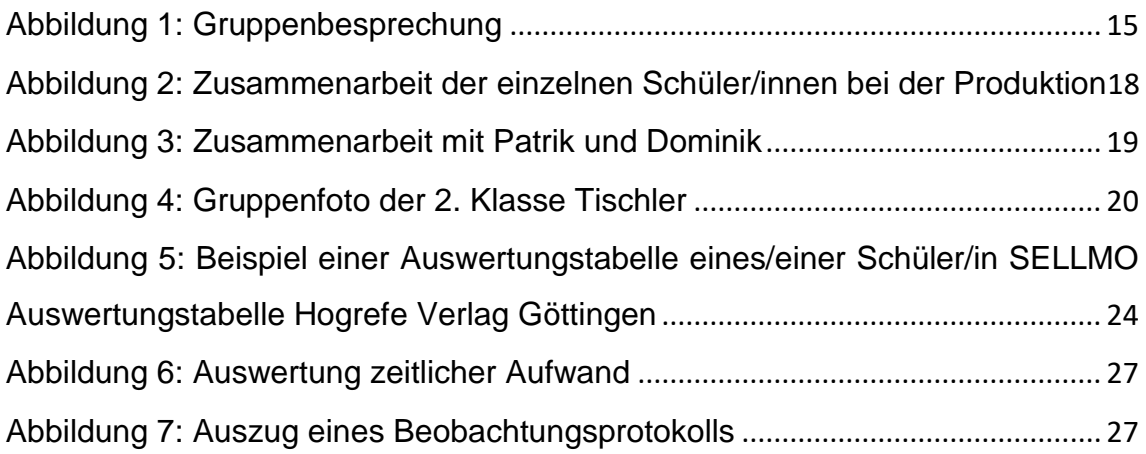

# **ABSTRACT**

In dieser Arbeit geht es um die Förderung von Teilaspekten des Lern- und Arbeitsverhalten von Jugendlichen der 2. Klasse Tischler der Tiroler Fachberufsschule für Holztechnik. Es wurde im Speziellen die Motivation und die Anstrengungsvermeidung während des Lernens evaluiert.

Eine Aufgabe zu meistern, Probleme zu überwinden oder das eigene Talent zu beweisen ist für viele Jugendliche motivierend und für ihre persönliche sowie berufliche Zukunft wichtig. Der projektorientierte Unterricht zur Förderung von Teilaspekten des Lern- und Arbeitsverhaltens der Schüler/innen wurde mittels eines IMST- Projektes<sup>1</sup> durchgeführt. Dabei stellte sich die Frage, inwiefern der projektorientierte Unterricht das Lern- und Arbeitsverhalten bei Schüler/innen der 2a Tischler an der Tiroler Fachberufsschule für Holztechnik beeinflusst.

Beim IMST-Projekt "Vitrine selbst gemacht" mussten die Schüler/innen eine Vitrine nach den Kundenwünschen planen, berechnen, anfertigen und abschließend dem Kunden präsentieren.

Durch die Aufteilung der Schüler/innen in Gruppen aus lernstarken und lernschwachen Schüler/innen konnte festgestellt werden, dass lernschwächere Schüler/innen Aufgaben in kürzerer Zeit und unkomplizierter in der Gruppe verteilen als lernstarke Schüler/innen. Ebenso wurden die Anstrengungen, das Ziel zu erreichen, von den lernschwächeren Schüler/innen meist auf ein Minimum reduziert. Im Gegenzug konnte hier bei den lernstärkeren Schüler/innen eine Steigerung der Anstrengungen beobachtet werden. Bei den beiden Gruppen der leistungsstarken Schüler/innen war auffällig, dass sich die Schüler/innen über die Herausforderung eine Arbeit selbstständig lösen zu dürfen begeisterten.

<sup>1</sup> Innovationen Machen Schule Top

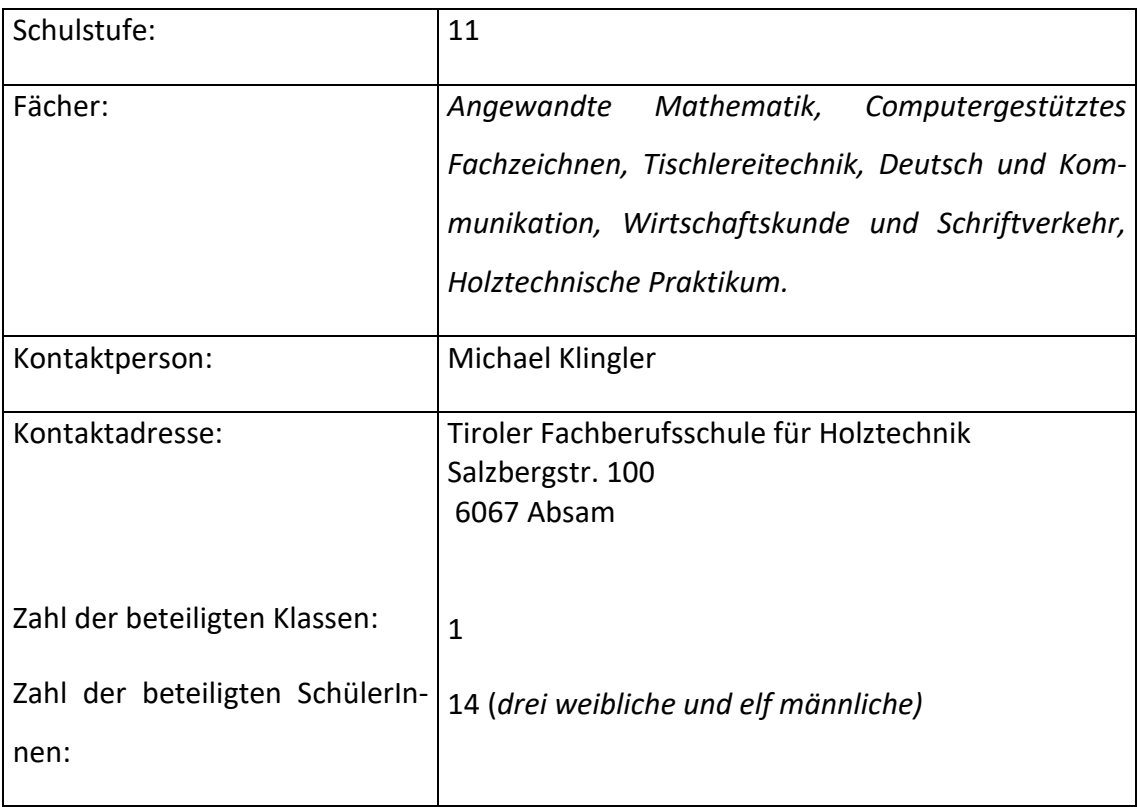

#### *Urheberrechtserklärung*

Ich erkläre, dass ich die vorliegende Arbeit (=jede digitale Information, z. B. Texte, Bilder, Audio- und Video Dateien, PDFs etc.) selbstständig angefertigt und die mit ihr unmittelbar verbundenen Tätigkeiten selbst erbracht habe. Alle aus gedruckten, ungedruckten oder dem Internet im Wortlaut oder im wesentlichen Inhalt übernommenen Formulierungen und Konzepte sind zitiert und durch Fußnoten bzw. durch andere genaue Quellenangaben gekennzeichnet. Ich bin mir bewusst, dass eine falsche Erklärung rechtliche Folgen haben wird. Diese Erklärung gilt auch für die Kurzfassung dieses Berichts, sowie eventuell vorhandene Anhänge.

### <span id="page-5-0"></span>**1 EINLEITUNG**

An der Tiroler Fachberufsschule für Holztechnik wurde im Schuljahr 2015/16 in der 2a Klasse Tischler ein IMST- Projekt mit dem Titel "Persönlichkeitsbildung mit Bezug auf Selbstständigkeit und eigenständigen Wissenserwerb anhand einer problemorientierten Projektarbeit" durchgeführt, mit dem Ziel, die Selbstständigkeit und den eigenständigen Wissenserwerb der Schüler/innen einer 2. Klasse Tischler zu fördern. Im Zuge dieser Projektarbeit wurde einerseits festgestellt, dass lernstarke Schüler/innen in ihrer Selbstständigkeit und bei ihrem eigenständigen Wissenserwerb ganz besonders gefördert wurden, andererseits die lernschwächeren Schüler/innen weniger davon profitierten. Aus diesen Erkenntnissen heraus ist es relevant, Teilaspekte des Lern- und Arbeitsverhalten auch in einer 2. Klasse Tischler zu überprüfen, respektive wie sich projektorientierter Unterricht auf die Motivation und die Anstrengungsvermeidung der Schüler/innen auswirken.

# <span id="page-6-0"></span>**2 ZIELE**

Bei dem IMST-Projekt "Vitrine selbst gemacht", soll mittels eines projektorientierten Unterrichts versucht werden, Teilaspekte des Lern- und Arbeitsverhalten, dazu gehören z. B. seine Zeit möglichst produktiv zu nutzen, organisiert zu arbeiten, Arbeiten zielgerichtet zu erledigen usw., von Schüler/innen einer zweiten Klasse Tischler an der Tiroler Fachberufsschule für Holztechnik zu beobachten bzw. zu fördern. Dabei sollte die Kompetenz, sich für eine Arbeit zu begeistern, diese gerne durchzuführen sowie möglichst viele Anstrengungen auf sich zu nehmen um das angestrebte Ziel zu erreichen, gesteigert werden.

### <span id="page-6-1"></span>**2.1 Ziele auf SchülerInnenebene**

Die Schüler/innen sollen eine Vitrine möglichst selbstständig im fächerübergreifenden Projektunterricht gerne herstellen, bzw. motiviert bei der Arbeit sein und keine Anstrengungen meiden, um das Produkt fertig zu stellen. Dabei sollen sie lernen Verantwortung für das Endprodukt zu übernehmen.

### <span id="page-6-2"></span>**2.2 Ziele auf LehrerInnenebene**

Der fächerübergreifende, projektorientierten Unterricht soll eine Steigerung der didaktisch-methodischen Kompetenzen bewirken. Durch die gewonnenen Erkenntnisse dieser Projektdurchführung sollen auch andere Lehrkräfte profitieren und die Zusammenarbeit durch den übergreifenden Unterricht verbessert werden. Die Lehrperson soll darin geschult werden, den Schüler/innen mehr Verantwortung zu geben und ihnen auch etwas zuzutrauen und dabei als Lernbegleiter zu fungieren.

### <span id="page-6-3"></span>**2.3 Verbreitung der Projekterfahrungen**

Das IMST Projekt "Vitrine selbst gemacht" wurde vom Klassenvorstand am Anfang des Schuljahres als eigener Punkt bei der Eröffnungskonferenz dem Lehrerkollegium vorgestellt. Weiters wurden die Eltern, Schüler/innen und Lehrberechtigten über eine Projektmappe, die jeder/jede Schüler/in für das Projekt benötigte, in Kenntnis gesetzt. Ebenso wurde in den regionalen Zeitungen, wie der Tiroler Tageszeitung, den Bezirksblättern Imst, der schuleigenen Zeitung Woody und der Zeitung der Tiroler Lebenshilfe über das Projekt berichtet. Einen weiteren Punkt bildete die Abschlusspräsentation des "IMST Projektes" durch die Schüler/innen an der Tiroler Fachberufsschule für Holztechnik. Dabei wurde das Projekt mittels eines Kurzfilmes den Schüler/innen aus anderen Klassen, den Lehrberechtigten, den Eltern und dem Lehrerkollegium erläutert. Auch den Studierenden der Pädagogischen Hochschule Tirol wurde das Projekt bei der IMST-Präsentation 2017 an der Hochschule vorgestellt. Weiters wird für die überregionale Verbreitung das Internet mit der IMST-Plattform, der Homepage der Pädagogischen Hochschule Tirol und die der Tiroler Fachberufsschule für Holztechnik genutzt.

**Lokal:** 

- Eröffnungs- und Abschlußkonferenz
- Bericht in der Schulzeitung "Woody"
- Abschlußpräsentation der Schüler/innen

#### **Regional:**

- IMST- Präsentation 2017 an der PHT
- Bericht in der Tiroler Tageszeitung
- Bericht in den Bezirksblättern Imst
- Bericht in der Lebenshilfezeitung

#### **Überregional:**

- IMST- Tag in Klagenfurt
- Internet durch IMST-Plattform
- PHT-Bibliothek

# <span id="page-8-0"></span>**3 DURCHFÜHRUNG**

Im ersten Lehrgang der Tiroler Fachberufsschule für Holztechnik wurde in der 2a Klasse Tischler (2aTi) ein problemorientierter fächerübergreifender projektorientierter Unterricht organisiert. Die Klasse setzte sich aus drei weiblichen und elf männlichen also, insgesamt 14 Schüler/innen zusammen. In den Projektunterricht wurden folgende Fächer mit eingebunden: "Angewandte Mathematik", "Computergestütztes Fachzeichnen", "Tischlereitechnik", "Deutsch und Kommunikation", "Wirtschaftskunde und Schriftverkehr", sowie das "Holztechnische Praktikum". Um das Projekt effizienter durchführen zu können, wurden alle technischen Fächer von einer Lehrperson begleitet, die auch gleich als Projektleiter fungierte. Alle anderen Fächer wurden von ausgewählten Lehrpersonen unterrichtet. In Absprache mit den beteiligten Lehrpersonen wurden die benötigten Lehrinhalte dem fortschreitenden Projekt zeitlich angepasst um einen reibungslosen Ablauf des Projektes zu garantieren. Durch das gute Zusammenspiel zwischen den Lehrpersonen der Unterrichtsfächer "Deutsch und Kommunikation" und "Wirtschaftskunde und Schriftverkehr" sowie der Absprache mit dem Projektleiter, konnte eine gelungene Präsentation vorbereitet werden. Es wurden in diesen Fächern Einladungen und die einzelnen Vorträge der Schüler/innen für die Präsentation, sowie die Einkaufsgespräche, die mit den Zulieferfirmen geführt werden mussten, erarbeitet.

Die Aufgabe, die von den Schülern/innen im projektorientierten Unterricht zu lösen war, wurde in einer möglichst praxisnahen Form vorgegeben. So wurde vom Projektleiter den Schülern/innen als Vorgabe eine Vitrine gezeigt, mit der Aufgabe, diese durch jede einzelne Gruppe genau zu duplizieren. Um die Aufgabe korrekt zu lösen mussten die Schüler/innen die einzelnen Schritte von der Maßaufnahme des Möbels, der Werksplanung, Zeitmanagement, Kostenrechnung, Materialbestellung bis hin zur Fertigung durcharbeiten. Einzelne Meilensteine wurden den Schülern/innen vorgegeben um einer möglichen Überforderung entgegenzuwirken.

Das Projekt wurde in Absprache mit der Direktion in den laufenden Unterricht integriert. Die beteiligten Lehrpersonen stimmten daraufhin ihren Unterricht im Vorfeld auf das Projekt ab. Das so erlernte theoretische Wissen konnte bei Bedarf im laufenden Projekt herangezogen und praktisch angewandt werden. Informationen, die die Schüler/innen für das Projekt zusätzlich benötigten, wurden von ihnen selbstständig, mit Hilfe von Fachbüchern, Internet usw. erarbeitet, wobei hier die Lehrperson hauptsächlich als Berater fungierte.

# <span id="page-9-0"></span>**3.1 Lehrplanbezug**

Auf den nächsten Seiten werden Auszüge des Lehrstoffes aus dem Rahmenlehrplan für den Lehrberuf Tischlerei gelistet, die im Projektunterricht eingesetzt wurden.

Im Fach "Tischlereitechnik" wurde folgender Lehrstoff veranschlagt:

- *" Die Schüler/innen sollen mit den berufseinschlägigen Sicherheits-, Bau-, Umwelt- und Brandschutzvorschriften vertraut gemacht werden, das im Rahmen der Gefahrenunterweisung stattfinden soll"* (BMBF, 2006)*.*
- *"Arbeitsplatz: Ausstattung. Ergonomie. Werkzeuge, Maschinen, Vorrichtungen und Geräte: Arten. Pflege. Instandhaltung. Schutzvorrichtungen"*  (BMBF, 2006)*.*
- *"Arbeitsverfahren und -techniken: Holzauswahl. Zuschnitt. Verbindungstechniken. Befestigungstechniken. Montagetechniken. Oberflächengestaltung und -behandlung"* (BMBF, 2006)*.*
- *"Holz und Holzwerkstoffe: Handelsformen. Eigenschaften. Normen. Beund Verarbeitung. Verwendung. Holzfehler. Trocknung und Lagerung. Pflege. Holzschutz. Oberflächenbehandlung und Veredelung. Entsorgung. Bauökologie."* (BMBF, 2006)*.*
- *"Möbelbau: Normen. Möbelbauarten. Möbelteile. Oberflächengestaltung und behandlung. Materialauswahl. Verbindungstechniken. Möbelbeschläge"* (BMBF, 2006)*.*
- *"Werk- und Hilfsstoffe: Arten. Handelsformen. Eigenschaften. Be- und Verarbeitung. Verwendung. Lagerung. Entsorgung. Bauökologie"* (BMBF, 2006)*.*

Im Fach "Angewandte Mathematik" wurde folgender Lehrstoff veranschlagt:

- *"Mathematische Grundlagen: Größen und Einheiten. Berufsbezogene Längen-, Flächen-, Volumen- und Masseberechnungen"* (BMBF, 2006)*.*
- *"Holztechnische Berechnungen: Materialbedarf. Werkstoffliste. Arbeitszeitvermittlung. Verschnitt. Holzfeuchte."* (BMBF, 2006)*.*
- *"Maschinentechnische Berechnungen: Antriebe. Drehzahl. Vorschubgeschwindigkeit. Schnittgeschwindigkeit."* (BMBF, 2006).

Im Fach "Computergestütztes Fachzeichnen" wurde folgender Lehrstoff veranschlagt:

- *"Grundlagen des Zeichnens: Normen. Symbole. Darstellungsarten. Schnitte. Bemaßung. Maßstäbe. Beschriftung"* (BMBF, 2006)*.*
- *"Tischlereitechnische Konstruktionen und Designs: Anfertigen von Freihandskizzen. Ausführen, Lesen und Interpretieren von holztechnischen Unterlagen"* (BMBF, 2006)*.*
- *"Holztechnisches Zeichnen: Holzverbindungen. Naturaufnahmen. Möbelkonstruktionen. Materiallisten.*

Im Fach "Holztechnisches Praktikum" wurde folgender Lehrstoff veranschlagt:

- "*Werkzeuge, Maschinen, Vorrichtungen und Geräte: Arten. Handhabung . Pflege."* (BMBF, 2006)*.*
- *"Arbeitsverfahren und –techniken: Herstellen von Holzverbindungen und Werkstücken. Messen, Anreißen. Sägen. Hobeln. Fräsen. Bohren. Schleifen. Verleimen."* (BMBF, 2006)*.*
- *"Beschläge: Anschlagen. Montieren."* (BMBF, 2006)*.*

Im Fach "Deutsch und Kommunikation" wurde folgender Lehrstoff veranschlagt:

- *"Schriftliche Kommunikation: Interpretation von Informationen. Erstellen von Berichten (Arbeitsbeschreibungen)."* (BMBF, 2006)*.*
- *"Einfache Gruppengespräche: Gesprächsregeln."* (BMBF, 2006)
- *"Gespräche mit Kundinnen und Kunden: Höflichkeitsnormen. Kontaktaufnahme. Bedarfsermittlung. Auftragsannahme"* (BMBF, 2006)*.*

### <span id="page-11-0"></span>**3.2 Stundentafel**

 $\overline{a}$ 

Für die zeitliche Planung des Projektes wurde festgelegt, wie viele Stunden der einzelnen Unterrichtsfächer für das Projekt verwendet werden können. Laut des Rahmenlehrplanes für den Lehrberuf Tischlerei, Normallehrzeit, ist eine Gesamtstundenanzahl von 1260 Unterrichtseinheiten ohne den Religionsunterricht, in einer Lehrzeit von drei Jahren vorgesehen (BMBF, 2006).

Die Tiroler Fachberufsschule für Holztechnik gibt folgende Stundenaufteilung vor, die auf den folgenden Seiten abgebildet werden:

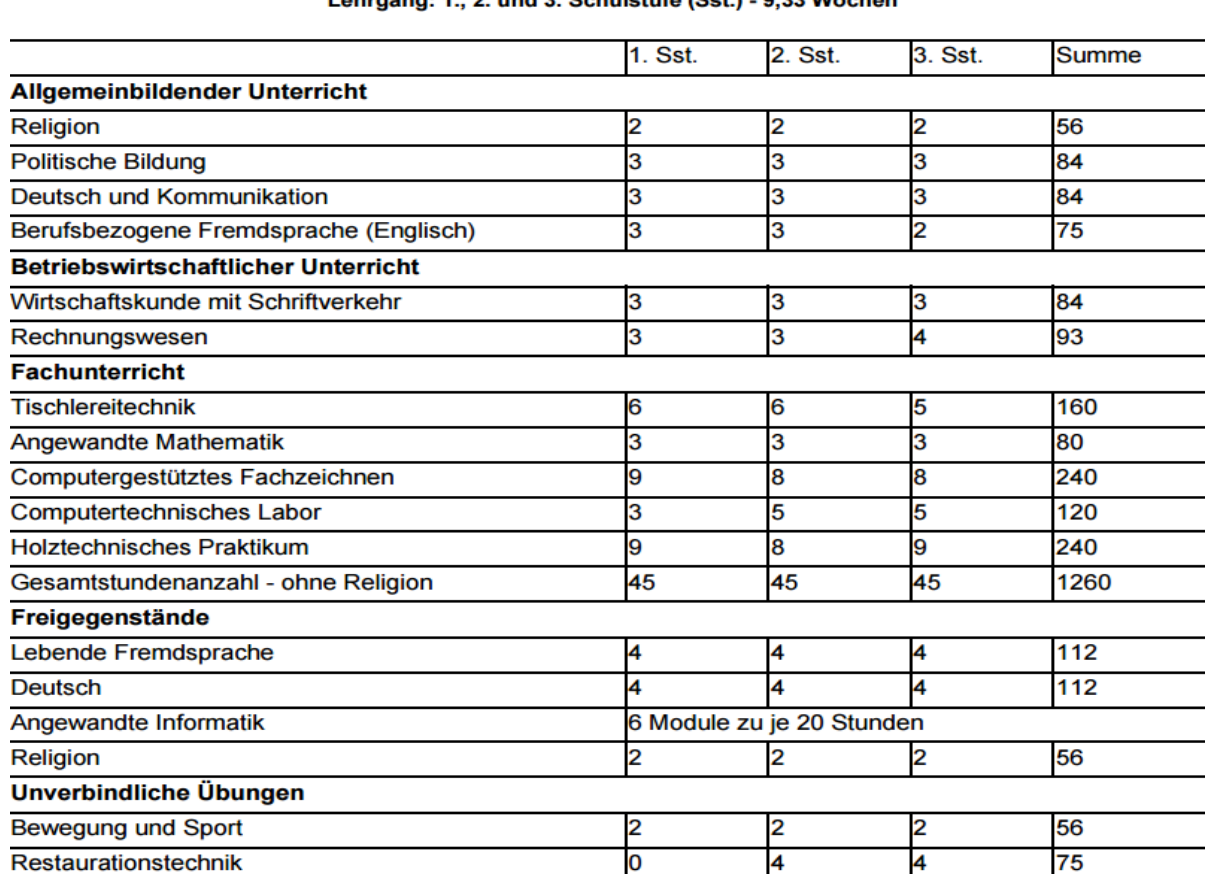

#### Stundentafel - Normallehrzeit - Tischlerei eingeführt in allen Schulstufen im Schuliahr 2007/08 Lehrzeit: 3 Jahre Lehrgang: 1... 2. und 3. Schulstufe (Sst.) - 9.33 Wochen

<span id="page-11-1"></span>Tabelle 1: Stundentafel aus dem Landeslehrplan der Tiroler Fachberufsschulen für den Lehrberuf Tischlerei<sup>1</sup>

<sup>1</sup> Quelle: (Tirol, Landesschulrat für, 2008)Tabelle 1: [Stundentafel aus dem Landeslehrplan der Tiroler Fachberufsschulen](#page-11-1)  [für den Lehrberuf Tischlerei](#page-11-1)

Für das Projekt wurden aus der Tabelle 1 die gesamten Unterrichtseinheiten (UE) der einzelnen Fächer, die dafür vorgesehen waren, errechnet.

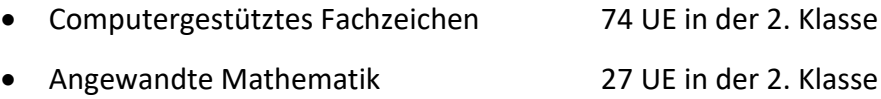

- Tischlereitechnik 56 UE in der 2. Klasse
- Holztechnisches Praktikum 74 UE in der 2. Klasse
- Deutsch und Kommunikation 27 UE in der 2. Klasse

Für das Projekt konnten nicht alle Unterrichtseinheiten der einzelnen Fächer verwendet werden, da der Lehrstoff der zweiten Klasse auch Themen beinhaltet, die für die Durchführung des Projektes nicht relevant sind.

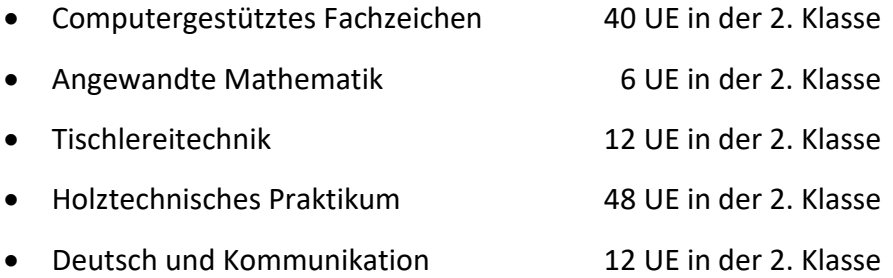

Um das Projekt erfolgreich abwickeln zu können, fand ein fächerübergreifender Unterricht statt. Der dafür notwendige Lehrstoff wurde parallel zur praktischen Durchführung dieses Projektes vermittelt, wodurch notwendige Wissenslücken beseitigt werden konnten.

### <span id="page-12-0"></span>**3.3 Projektablauf**

In der ersten Lehrgangswoche wurden die Schüler/innen über den projektorientierten Unterricht vom Klassenvorstand informiert. Im Unterrichtsfach "Computergestütztes Fachzeichnen" wurde den Schülern/innen eine Projektmappe für das anstehende Projekt ausgeteilt. In dieser Mappe wurde erklärt, was ein Projektunterricht ist und wie sich die Notengebung für das Projekt zusammensetzt. Ein wichtiger Punkt, der am Anfang geklärt werden musste, war die Dokumentation des Projektes. Es wurden einzelne Vorlagen von Protokollen beigefügt, um die Dokumentation für die Schüler/innen zu erleichtern. Ebenso wurde den Schülern/innen erklärt, wie der Ablauf im Projektunterricht stattfinden sollte.

Im ersten Schritt wurde die Klasse vom Klassenvorstand in vier Gruppen eingeteilt. Die Einteilung erfolgte nach leistungsstarken und leistungsschwachen Schüler/innen. Dazu wurden die Noten der Schüler und Schülerinnen vom Vorjahr als Maßstab herangezogen. Es entstanden so zwei Dreiergruppen, die sich aus den leistungsstarken Schüler/innen zusammensetzte und zwei Gruppen mit je vier eher leistungsschwachen Schüler/innen. Als erste Aufgabe bekamen die Schüler/innen die Anweisung, in sich zu gehen und dabei herauszufinden, wo ihre Stärken und Schwächen liegen und wie sie ihre Stärken in dem Projekt effizient einsetzen können. Mit Hilfe dieser Erkenntnisse wurde nun jedem Gruppenmitglied eine Aufgabe zugeteilt. Die Aufgaben umfassten die Konstruktion des Möbels, Zeitmanagement, Kostenberechnung und Materialauswahl. Dadurch musste jeder/jede Schüler/in Verantwortung für seine/ihre Arbeit übernehmen, sodass sich jeder/jede auf seine/ihre Teammitglieder verlassen konnte. Durch das Vergeben von Aufgaben nach den Stärken der Schüler/innen und das Zusammenarbeiten in der Gruppe sollten die lernbezogenen Ängste genommen und die Motivation bei den Schülern/innen gestärkt werden.

Es konnte nun mit dem Projekt begonnen werden. Als erstes wurde durch den Kunden (Direktion) der Arbeitsauftrag beschrieben. Es sollte ein exaktes Gegenstück einer Vitrine erstellt werden. Dazu hatte jede Gruppe eine Stunde Zeit, sich mit der originalen Vitrine intensiv auseinanderzusetzen, sich dabei die Maße, Holzart, Konstruktion, Beschläge der Vitrine zu notieren. Mit all diesen gewonnenen Erkenntnissen mussten die Schüler/innen sich mit der ihnen zugeteilten Aufgabe auseinandersetzen. Dazu standen den Schülern/innen das Internet sowie jegliche Art von Literatur oder auch geschultes Fachpersonal einzelner Firmen zur Verfügung. Die so erarbeiteten Ergebnisse aus den einzelnen Bereichen wurden in jeder Gruppe präsentiert und besprochen. Wichtige Arbeitsschritte konnten so auch gleich intern beschlossen werden. Die Beschlüsse wurden in sogenannten Besprechungsprotokollen festgehalten und dem/der dafür verantwortlichen Schüler/in zugeordnet.

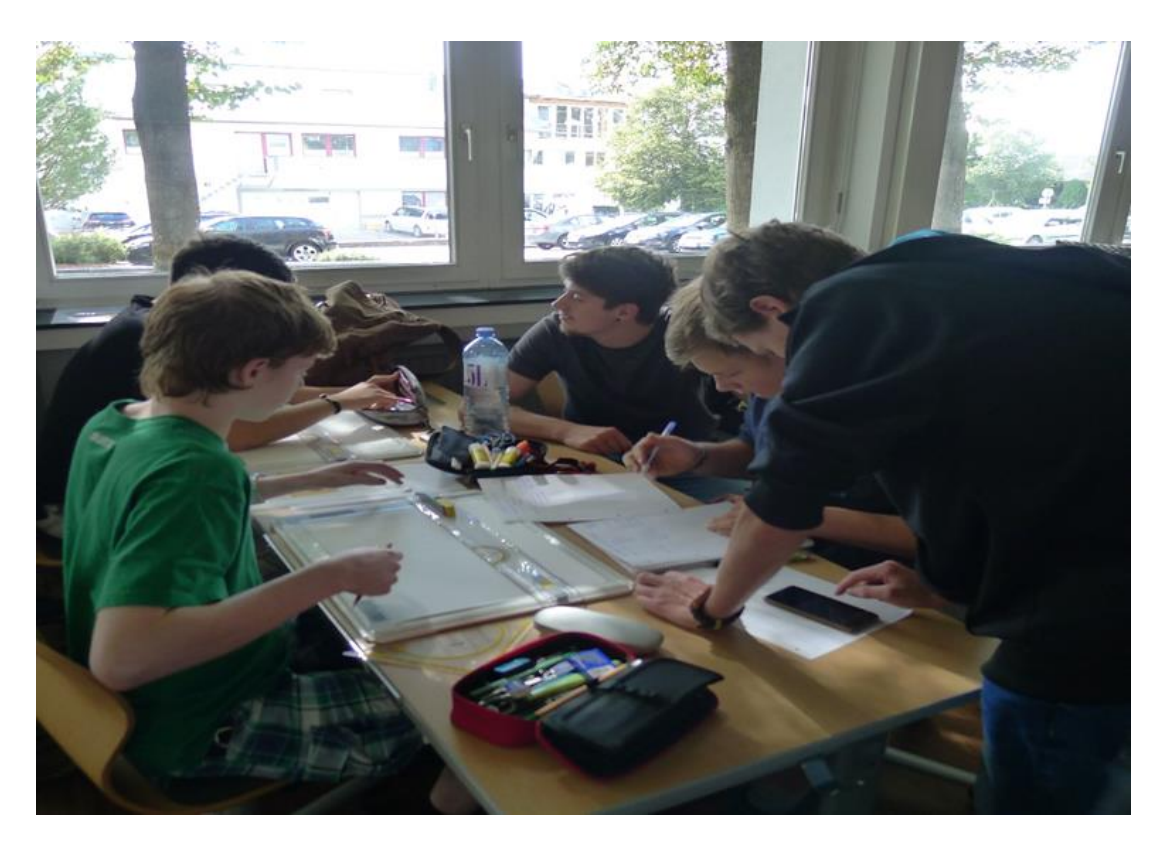

Abbildung 1: Gruppenbesprechung<sup>1</sup>

<span id="page-14-0"></span>Im nächsten Schritt musste eine Vorkalkulation erstellt werden. Diese wurde von jeder Gruppe der Direktion vorgelegt, um eine Auftragserteilung zu erhalten. In dieser Phase setzten sich die Schüler/innen mit der Schnittlehre, Holzverbindungen, Beschlägetypen, Materialkosten und Zeitplanung auseinander. Hierfür wurden verschiedene Preise bei den einzelnen Zulieferfirmen eingeholt und verglichen. Kosten- und Materialberechnungen konnten so rasch durchgeführt werden. Eine der wichtigsten und auch schwierigsten Berechnungen für die Schüler/innen war die zeitliche Aufstellung, um das Projekt durchzuführen. Diese Aufstellung wurde von den meisten Gruppen gemeinschaftlich gelöst. Dadurch wurden die Teamfähigkeit und das selbstständige Aneignen von Wissen

<sup>1</sup> Quelle: Klingler Michael

gefördert. Die dazu notwendigen Kompetenzen zu den einzelnen Auflistungen und Berechnungen wurde in den Fächern "Angewandte Mathematik" und "Rechnungswesen" den Schülern/innen vermittelt.

Von jeder Gruppe konnten die so ermittelten Preise der Direktion im Verkaufsgespräch vorgelegt werden. Im Unterrichtsfach "Deutsch und Kommunikation" wurden die Schüler/innen für ein Verkaufsgespräch geschult. Nachdem das Verkaufsgespräch mit der Direktion positiv verlaufen war, konnte mit der Erstellung einer Werkszeichnung begonnen werden. Die Detail- und Konstruktionszeichnungen wurden im Unterrichtsfach "Computergestütztes Fachzeichnen" erstellt. Parallel dazu konnten im praktischen Unterricht bestimmte Konstruktionsvarianten, die in der Detailplanung besprochen wurden, ausprobiert werden, um diese anschließend fehlerfrei an der Vitrine umsetzen zu können. Auch wöchentliche Gruppenbesprechungen mussten abgehalten werden, um sich in den einzelnen Bereichen aufeinander abzustimmen. Dies hatte den Vorteil, dass etwaige Probleme, Preisabsprachen und Neuerungen am Projekt schnell miteinander besprochen, umgesetzt und gelöst werden konnten.

Nachdem alle theoretischen Aufgaben zur Realisierung des Projektes, wie der Werksplan, Kosten und Zeitaufstellung sowie die Bestellung der einzelnen Materialien abgeschlossen waren, konnte im praktischen Unterricht mit der Produktion begonnen werden.

Nach den zeitlichen Berechnungen der Schüler/innen musste mit der Produktion in der fünften Lehrgangswoche begonnen werden. Aus diesem Grund wurden die Schüler/innen in der dritten bzw. vierten Lehrgangswoche einer intensiven Einführung im Bankund Maschinenraum unterzogen, um so der Verletzungsgefahr vorzubeugen. Dabei bekamen alle Schüler/innen eine Gefahrenunterweisung bezüglich der zu verwendenden Maschinen und der dazugehörigen Werkzeuge. Nebenbei wurden ihnen sämtliche Einstellmöglichkeiten an den Maschinen genauestens erklärt. Dies war ein wichtiger Punkt, da jede Gruppe die Vitrine selbstständig produzieren und die Lehrperson nur als Beobachter auftreten sollte.

Nach Anlieferung der einzelnen Materialien von den verschiedenen Lieferfirmen konnte mit der Produktion begonnen werden. Am Beginn der Vitrinenproduktion stand der Massivholzzuschnitt der Korpusteile an. Dazu musste aus dem Massivholzlager das benötigte Material, nach den Holzauswahl-Kriterien ausgewählt und anschließend zur Weiterverarbeitung vorbereitet werden. Dieser Schritt wurde von je zwei Personen aus jeder Gruppe erledigt. In der Zwischenzeit konnte von den anderen Gruppenmitgliedern das Handwerkzeug vorbereitet oder Maschinen für die nächsten Arbeitsschritte eingestellt werden. Um etwaigen Fehlern an den verschiedenen Maschinen vorzubeugen, fertigten die Schüler/innen einzelne Probestücke an. Alle Einstellungen wurden von den Lehrpersonen vor dem Gebrauch der Maschinen sorgfältig überprüft, um die Sicherheit der Schüler/innen zu garantieren.

Durch die sorgfältige Arbeitsaufteilung jedes einzelnen Gruppenmitgliedes war ein flüssiger Ablauf aller Arbeitsschritte gewährleistet. Mit Hilfe der Holzlisten und der Detailpläne zu den einzelnen Werkstücken, konnten die Maße und Holzverbindungen auf die einzelnen Möbelteile übertragen werden. Nun konnte von einem Gruppenmitglied die Eckverbindungen am Korpus hergestellt und ein anderes Mitglied konnte sich in der Zwischenzeit mit der Verbindung an der Rahmentüre beschäftigen. Mit den Einstellungen, der dafür notwendigen Maschinen hatten die Schüler/innen anfänglich so manche Probleme. Diese konnten aber gemeinschaftlich durch einfaches Ausprobieren der Einstellungen bzw. Rücksprache mit der Lehrperson behoben werden. Auch das mehrmalige Anfertigen einzelner Teile blieb dabei nicht aus. Nach einer letzten Überprüfung aller Maße und der Passgenauigkeit der einzelnen Teile wurde das Werkstück zusammengeleimt. Anschließend wurde mit der Oberflächenbearbeitung begonnen. Zum Schluss wurden alle Beschlägeteile montiert und das Werkstück komplettiert. Nur durch den großen Einsatz der Schüler/innen und dem Willen das Produkt gerne herzustellen, konnten das Projekt "Vitrinen selbst gemacht" in kürzester Zeit durchgeführt werden.

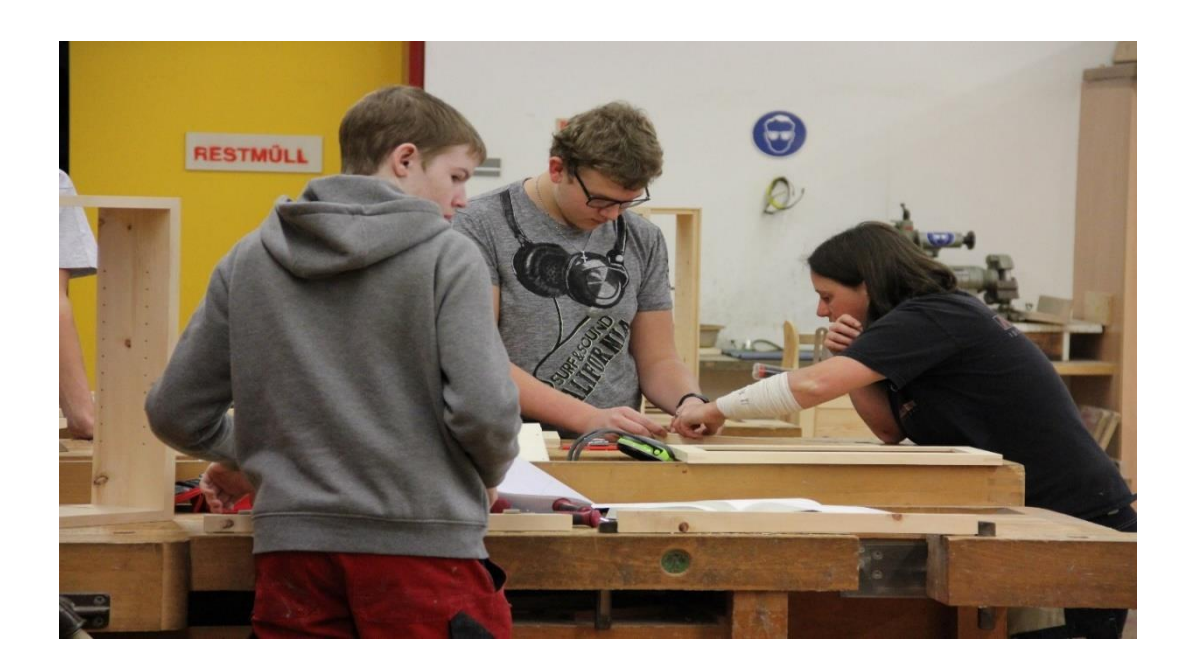

Abbildung 2: Zusammenarbeit der einzelnen Schüler/innen bei der Produktion<sup>1</sup>

<span id="page-17-0"></span>Da die fertigen Werkstücke einem wohltätigen Zweck zur Verfügung gestellt werden sollten, hatte die Klasse einheitlich beschlossen, diese der Lebenshilfe Tirol zu spenden. Nach einem kurzen Gespräch mit der Lebenshilfe wurde die Klasse gebeten, ob es nicht möglich wäre, jemanden aus der Gemeinschaft der Lebenshilfe bei der Produktion mit einzubeziehen. Nach ein paar organisatorischen Maßnahmen konnten zwei Klienten bei der Produktion mitwirken. Dabei wurden diese beiden jugendlichen Männer in die Klasse integriert. Es wurden hierfür Rahmenteile vorbereitet, die von den beiden Burschen bearbeitet und fertig gestellt werden mussten. Einzelne Arbeitsschritte wurden mit ihnen erarbeitet, wobei die Schüler/innen mit viel Motivation und Engagement bei der Sache waren. Für manche Schüler/innen war dies eine tolle Erfahrung auch einmal in die Position der Lehrperson zu schlüpfen und so ihr Können und Wissen weiter zu geben. Durch dieses gemeinschaftliche Arbeiten konnten die Schüler/innen noch die soziale Kompetenz von der Zusammenarbeit mit körperlich und geistig behinderten Menschen erlernen.

<sup>1</sup> Quelle: Klingler Michael

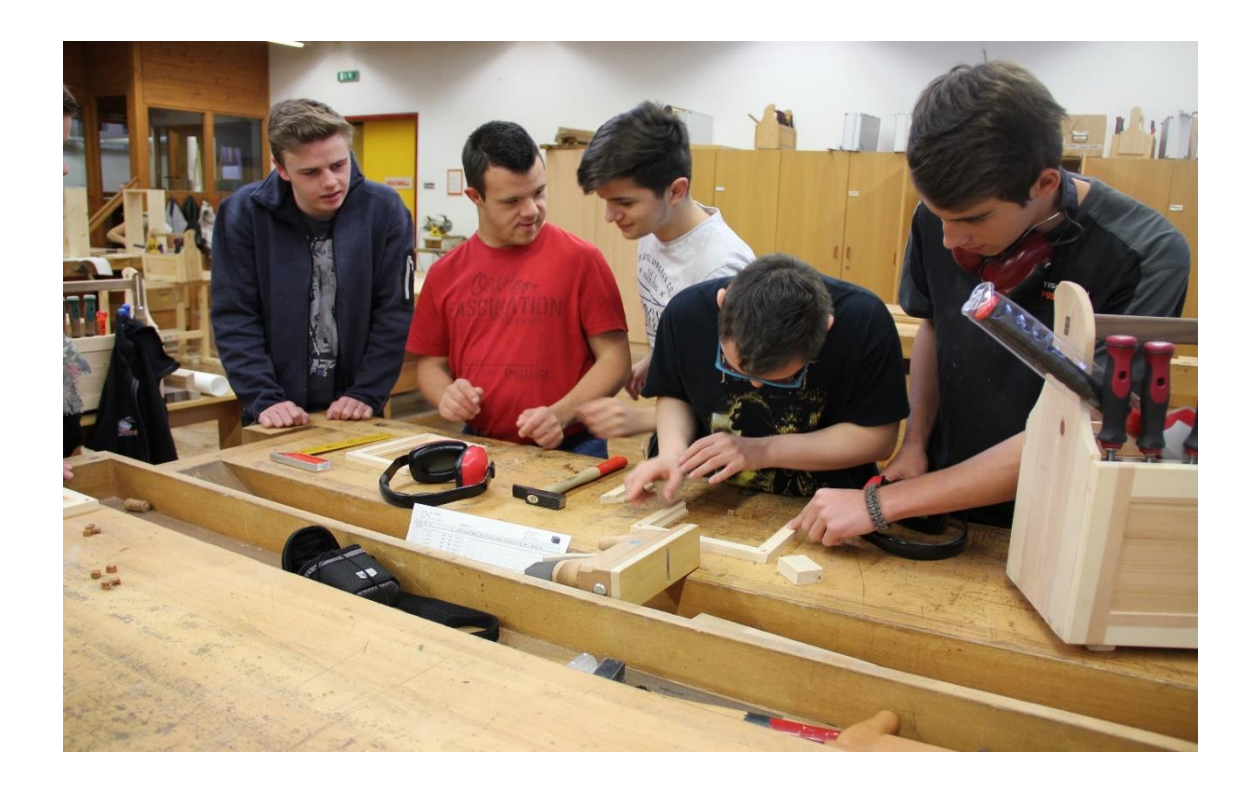

Abbildung 3: Zusammenarbeit mit Patrik und Dominik<sup>1</sup>

<span id="page-18-0"></span>Da zum Abschluss auch eine Präsentation der geleisteten Arbeit für die Eltern, Lehrberechtigten sowie Mitschüler/innen vorgesehen war, wurde von den Schüler/innen im Unterrichtsfach "Deutsch und Kommunikation" dafür eine Einladung gestaltet und ein Vortrag ausgearbeitet. Um diesen Vortrag etwas anschaulicher zu gestalten, wurde von den Schüler/innen ein Kurzfilm über den Produktionsablauf produziert.

In der letzten Lehrgangswoche wurden einem breiten Publikum die Ergebnisse des Projektes präsentiert. Unter Anwesenheit vieler Eltern, Lehrberechtigten, der Lebenshilfe Tirol, der Direktion der TFBS-Holztechnik, einer Abordnung der Pädagogischen Hochschule Tirol und einigen Klassen der TFBS-Holztechnik konnten die Schüler/innen der 2b Tischler Klasse ihre Erfahrungen und Probleme nochmals vortragen. Den krönenden Abschluss bildete ein gemütliches Zusammensitzen aller Mitwirkenden bei einer Jause, wo nochmals über das Erlebte diskutiert, nachgedacht und gelacht wurde.

<sup>1</sup> Quelle: Klingler Michael

<span id="page-19-0"></span>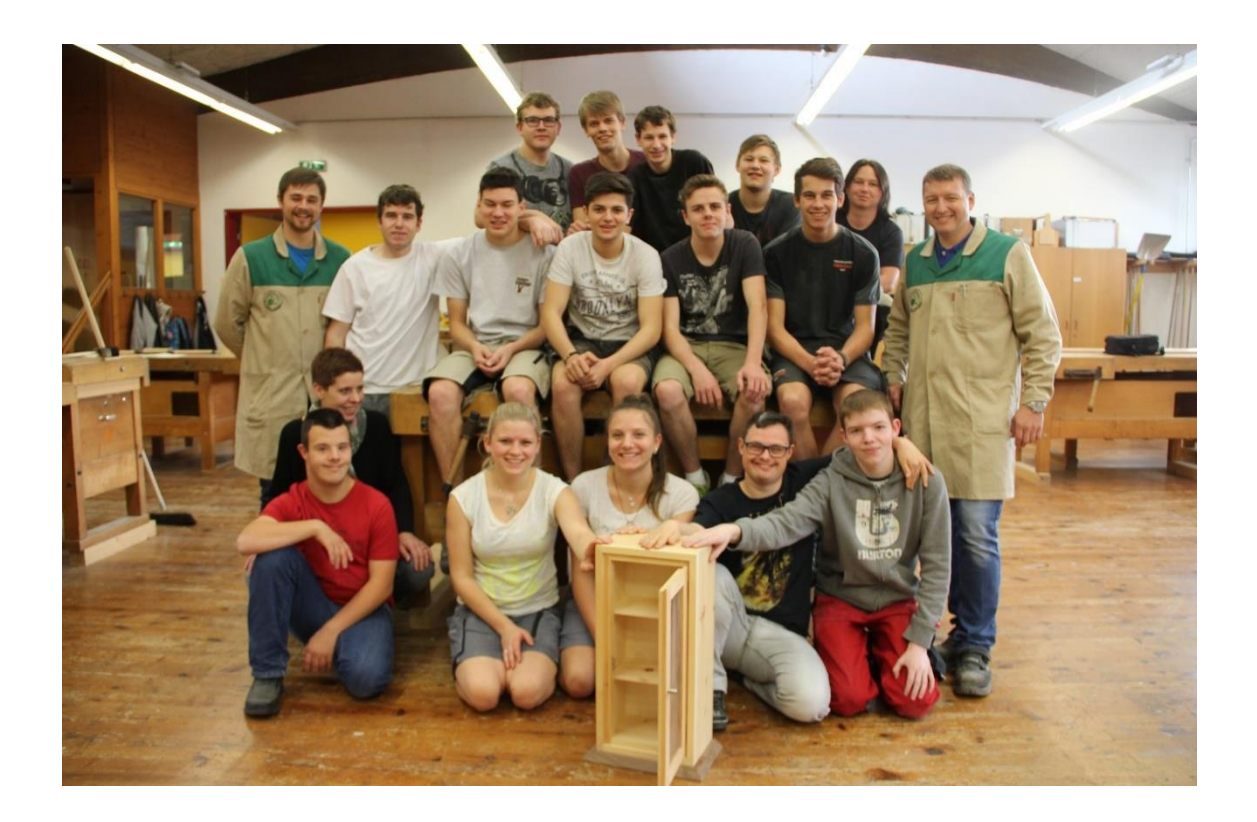

Abbildung 4: Gruppenfoto der 2. Klasse Tischler<sup>1</sup>

<sup>1</sup> Quelle: Klingler Michael

# <span id="page-20-0"></span>**4 EVALUATIONSMETHODEN**

Die Evaluation wurde mittels der Betrachtung von verschiedenen Perspektiven durchgeführt. Die Methoden Beobachtung, Befragung und Selbst- bzw. Fremdeinschätzung wurden angewandt.

Für die Befragung wurden Befragungsbögen vorbereitet, in denen Verhaltensweisen bezüglich Motivation und Anstrengungsvermeidung von Schüler/innen im Unterricht festgehalten werden konnten (Fremdeinschätzung). Diese Befragungen wurden in der ersten und in der letzten Lehrgangswoche durchgeführt. Die Erkenntnisse aus den Fremdeinschätzungen der beteiligten Lehrer/innen wurden miteinander verglichen und ausgewertet. Anbei ein Auszug aus den Beobachtungsblättern für Lehrpersonen, zu Motivation).

| Projektgruppe 1.LGW                |                                                   |            | Anstrengungsvermeidung und Motivation                                                                  |                                                                                        |                                                                                                |                          |                                                                                                    |                                                                 |                                                               |                     |                                                                                                    |                                                                                                    |                                                                                                    |                            |                                           |
|------------------------------------|---------------------------------------------------|------------|----------------------------------------------------------------------------------------------------|----------------------------------------------------------------------------------------|------------------------------------------------------------------------------------------------|--------------------------|----------------------------------------------------------------------------------------------------|-----------------------------------------------------------------|---------------------------------------------------------------|---------------------|----------------------------------------------------------------------------------------------------|----------------------------------------------------------------------------------------------------|----------------------------------------------------------------------------------------------------|----------------------------|-------------------------------------------|
|                                    |                                                   |            |                                                                                                    |                                                                                        |                                                                                                |                          |                                                                                                    |                                                                 | Lernmotivation u. Interresse                                  |                     |                                                                                                    |                                                                                                    |                                                                                                    |                            |                                           |
|                                    |                                                   |            | <b>Amotivation</b>                                                                                     |                                                                                        |                                                                                                | Ø                        | <b>Intrinsische Motivation</b>                                                                                            |                                                                 |                                                               | Ø                   | Interresse                                                                                                    |                                                                                                    |                                                                                                    |                            | Ø                                         |
| Ë<br>2016<br>e,<br>4<br>F<br>Start | ÿ<br>å<br>۰<br>Ŋ<br>0<br>Q<br>4<br>F<br>å<br>Ende | Name       | e mtá uscht,<br><b>Unterricht</b><br>E<br>der fachbezogen<br>Schüler/inne<br>i<br>S<br>orbei<br>å<br>ă | Į<br>us hne<br>Umerricht<br>r<br>a<br>fachbezogenen<br>mitz uarbeiten<br>Schüler,<br>ة | lernen für den fachbezogenen<br>pfe me<br>Ē<br>ω<br>E<br>Schüler/inne<br>Unterricht Spaß.<br>å | <b>Dunchschmitt</b>      | <b>Unterricht</b><br>me ug le rig,<br>Schüler/innen sind<br>im fachbezogenen<br>É<br>noch kommen<br>a<br>O<br><b>Read</b> | fachbezogenen Unterricht verging<br>Zeit wie im Flug.<br>å<br>Ē | į<br>mte rricht<br>э<br>fachbezogene<br><b>Spannered</b><br>ă | <b>Dunchschmitt</b> | l<br>i<br>mit Anderen<br>E<br>ő<br>ă<br>ŗ,<br>Factorin<br><b>Talling</b><br>p<br>s is<br><b>Schüler/Inne</b><br>å<br><b>hezoge</b><br>gestollen,<br>Ē<br>is<br>O | ğ<br>Е<br>fachbezogene<br>Themen kennen,<br>Unterrichtsgegenständen<br>inden<br>inte ressamte<br><b>le rinte</b><br>u<br>S | lösen machte den<br>In den fachbezogenen Fächern<br>ø<br>Fre us<br>Į<br><b>Schüler/inn</b><br>Probleme | <b>Durchschnitt</b>        | <b>Gesamt Durchschnitt Lernstrategien</b> |
| Punktevergagbe                     |                                                   |            |                                                                                                    | 3                                                                                      |                                                                                                | 3'2.7                    |                                                                                                    | 3                                                               |                                                               | $3^{7}2,7$          | 3                                                                                                    |                                                                                                    |                                                                                                    | $3 \mid 3,0$               | 2,8                                       |
| immer                              | 5 Punkte                                          | Schüler 3  | 3                                                                                                    | 3                                                                                      |                                                                                                | $2^{7}3,0$<br>$3^{7}3,3$ | 3                                                                                                    | 3<br>g                                                          |                                                               | $3^{7}3,0$<br>3'2.7 | 3                                                                                                    | 3                                                                                                    | $\overline{3}$                                                                                         | $3 \overline{)3,3}$<br>2,7 | $\overline{3,1}$<br>$\frac{1}{2,9}$       |
| sehr oft                           | 4 Punkte                                          | Schüler 4  |                                                                                                    |                                                                                        |                                                                                                | $2^{2}$                  |                                                                                                    |                                                                 |                                                               | $3 \mid 3,0$        | ŝ                                                                                                    | 3                                                                                                    | 4                                                                                                    | 3,3                        | 3,0                                       |
| l oft                              | 3 Punkte                                          | Schüler 5  | 3                                                                                                    | 3                                                                                      |                                                                                                | 373,0                    | 3                                                                                                    | 3                                                               |                                                               | $2^{7}2,7$          | 3                                                                                                    | 3                                                                                                    | 41                                                                                                    | 3,3                        | 3,0                                       |
| selten                             | 2 Punkte                                          | Schüler 6  |                                                                                                    |                                                                                        |                                                                                                | 374,0                    |                                                                                                    |                                                                 |                                                               | 473,7               |                                                                                                    |                                                                                                    |                                                                                                    | 5[4,3]                     | 4,0                                       |
| sehr selten                        | 1Punkt                                            | Schüler 7  | 2                                                                                                    | 3                                                                                      |                                                                                                | $3^{2,7}$                | 3                                                                                                    |                                                                 |                                                               | $3^{7}3,7$          | ,                                                                                                    | 3                                                                                                    | 3                                                                                                    | 2,7                        | 3,0                                       |
| nie                                | 0 Punkte                                          | Schüler 8  |                                                                                                    |                                                                                        |                                                                                                | $2^{7}2,7$               |                                                                                                    |                                                                 |                                                               | $3^{7}2,3$          | 3                                                                                                    |                                                                                                    | 5                                                                                                    | 4,0                        | $\overline{3,0}$                          |
|                                    |                                                   | Schüler 9  |                                                                                                    |                                                                                        |                                                                                                | 4 3,0                    |                                                                                                    |                                                                 |                                                               | $3^{7}2,3$          | ς                                                                                                    |                                                                                                    | 5                                                                                                    | 5,0                        | 3,4                                       |
|                                    |                                                   | Schüler 10 | 3                                                                                                    | 5                                                                                      |                                                                                                | $3 \overline{)3,7}$      | 5                                                                                                    |                                                                 |                                                               | 474,3               | ξ                                                                                                    |                                                                                                    | 4                                                                                                    | 4,3                        | 4,1                                       |
| Je häufiger die                    |                                                   | Schüler 11 |                                                                                                    | 5                                                                                      |                                                                                                | 574,7                    |                                                                                                    |                                                                 |                                                               | $5^{7}4,7$          | 3                                                                                                    |                                                                                                    |                                                                                                    | 2,7                        | 4,0                                       |
| Anwendung der                      |                                                   | Schüler 12 | 2                                                                                                    | 3                                                                                      |                                                                                                | $2^{7}2,3$               | ŋ                                                                                                    |                                                                 |                                                               | $3^{7}2,3$          | ŋ                                                                                                    | 3                                                                                                    |                                                                                                    | 2,0                        | $\frac{1}{2,2}$                           |
| jeweiligen                         |                                                   | Schüler 13 | $\mathbf{0}$                                                                                           | 3                                                                                      |                                                                                                | 1'1.3                    | $\mathbf{0}$                                                                                                    |                                                                 |                                                               | 211.0               |                                                                                                    |                                                                                                    |                                                                                                    | $2 \mid 1,3$               | 1,2                                       |
| Fragestellung                      |                                                   | Schüler 14 |                                                                                                    |                                                                                        |                                                                                                | 4'4,0                    | ą                                                                                                    | 5                                                               |                                                               | 4'4,0               | ŝ                                                                                                    |                                                                                                    |                                                                                                    | $3 \overline{)2,7}$        | 3,6                                       |
| desto besser                       |                                                   | Alle Ø     | 2,6                                                                                                    | 3,7                                                                                    | 2,9                                                                                            | 3.                       | 2.7                                                                                                    | 3,1                                                             | 3,2                                                           | 3.0                 | 3,0                                                                                                    | 3,2                                                                                                    | 3,4                                                                                                    |                            | 3,1                                       |
| Lernerfolge sollten                |                                                   | Gr.1 Test  | 2,8                                                                                                    | 4,0                                                                                    | 3,2                                                                                            | 3.3                      | 3,2                                                                                                    | 3,3                                                             | 3,5                                                           | 3.3                 | 3,8                                                                                                    | 3,5                                                                                                    | 4,0                                                                                                    | 3,8                        | 3,5                                       |
| festgestellt werden.               |                                                   | Gr.2 Test  | 3.0                                                                                                    | $\overline{3,5}$                                                                       | $\overline{2,5}$                                                                               | 3.0                      | 2.5                                                                                                    | 2.8                                                             | 2.8                                                           |                     | 2,8                                                                                                    | $\overline{3,5}$                                                                                                    | $\overline{3.8}$                                                                                       | 3,3                        | 3,0                                       |
|                                    |                                                   | Gr.3 Test  | 2.0                                                                                                    | $\overline{3.5}$                                                                       | $\overline{2.8}$                                                                               |                          | 23                                                                                                    | 3.3                                                             | 3.3                                                           | ን ባ                 | 2.0                                                                                                    | 2.5                                                                                                    | 20                                                                                                    | $2.2^{\circ}$              | 2.6                                       |

<span id="page-20-1"></span>Tabelle 2: Auszug eines Befragungsbogens für Lehrpersonen

Die Auswertung der Antworten der Schüler/innen wurde von der Lehrperson mit Punkten versehen. Dabei wurden die Antworten, die von den Schüler/innen mit "nie" beantwortet wurden, mit der Wertigkeit 0 kombiniert und die Antworten mit "immer" mit der Wertigkeit von 5 verknüpft.

Einen weiteren Aspekt bildet die Selbsteinschätzung der Schüler/innen. Sie wurden am Anfang des Lehrganges mittels Fragebogen zu Teilaspekten des Lern- und Arbeitsverhaltens befragt. Hierzu wurde der Fragebogen "Skalen zur Erfassung der Lern- und Leistungsmotivation" (SELLMO) angewendet. Diese Selbsteinschätzungen wurden in der letzten Lehrgangswoche am Ende der Projektarbeit wiederholt und anschließend miteinander verglichen. Mit dem SELLMO- Fragebogen können jene Zielorientierungen erfasst werden, die in Lern- und Leistungssituationen entscheidende Wirkungen ausüben wie, z. B. bei der Orientierung nach der Vermeidung von Leistungszielen. Diese zeigen z. B., dass die Probanden mangelnde Fähigkeiten nach Möglichkeit zu verbergen versuchen. Weiters werden die Lernziele, Annäherungs-Lernziele und die Arbeitsvermeidung bewertet. Um einen Einblick über den SELLMO-Fragebogen zu erhalten, wird dieser nachfolgend erklärt.

# <span id="page-21-0"></span>**4.1 Messinstrument zur Erfassung der Selbsteinschätzung von Motivation und Anstrengungsvermeidung**

Es wurde im Jahr 2002 ein Verfahren veröffentlicht, zur Erfassung der Lern- und Leistungsmotivation (SELLMO)<sup>1</sup>, das für Schüler und Schülerinnen der 4. Klasse vereinheitlicht und normiert wurde. Mit dem SELLMO sollten vier zentrale Zielorientierungen einer Person aufgezeichnet werden, die sich im Verhalten in Bezug auf die Lern- und Leistungszusammenhänge als wichtig bestätigt hatten. Es hatte sich als Werkzeug zur Individualdiagnose im Rahmen von Berufs- und Einzelfallberatung etabliert (Schöler, Müller, Scheib , & Roos, 2004, S. 1).

<sup>1</sup> SELLMO: Skalen zur Erfassung der Lern- und Leistungsmotivation

Bei diesen vier zentralen Zielorientierungen handelt es sich um die Begriffe "Lernziele", "Annäherungs-Leistungsziele", "Vermeidungs-Leistungsziele" und "Arbeitsvermeidung", die anhand von 31 Fragen erfasst werden. Der Fragebogen wurde so aufgebaut, dass als Fortführung des Satzes "in der Schule/ im Studium geht es darum..." den einzelnen Fragen folgen und diese den Satz vervollständigen. Auf einer Skala von 1 "stimmt gar nicht" bis 5 "stimmt genau" wird angegeben, wie sehr dies für die Schüler/innen normalerweise zutrifft. Die vier Skalen sind in abwechselnder Reihenfolge im Fragebogen eingearbeitet. Dies soll dazu beitragen, dass die einzelnen Fragen aufmerksam ausgearbeitet werden. Die Fragebögen wurden von den Schüler/innen handschriftlich ausgefüllt.

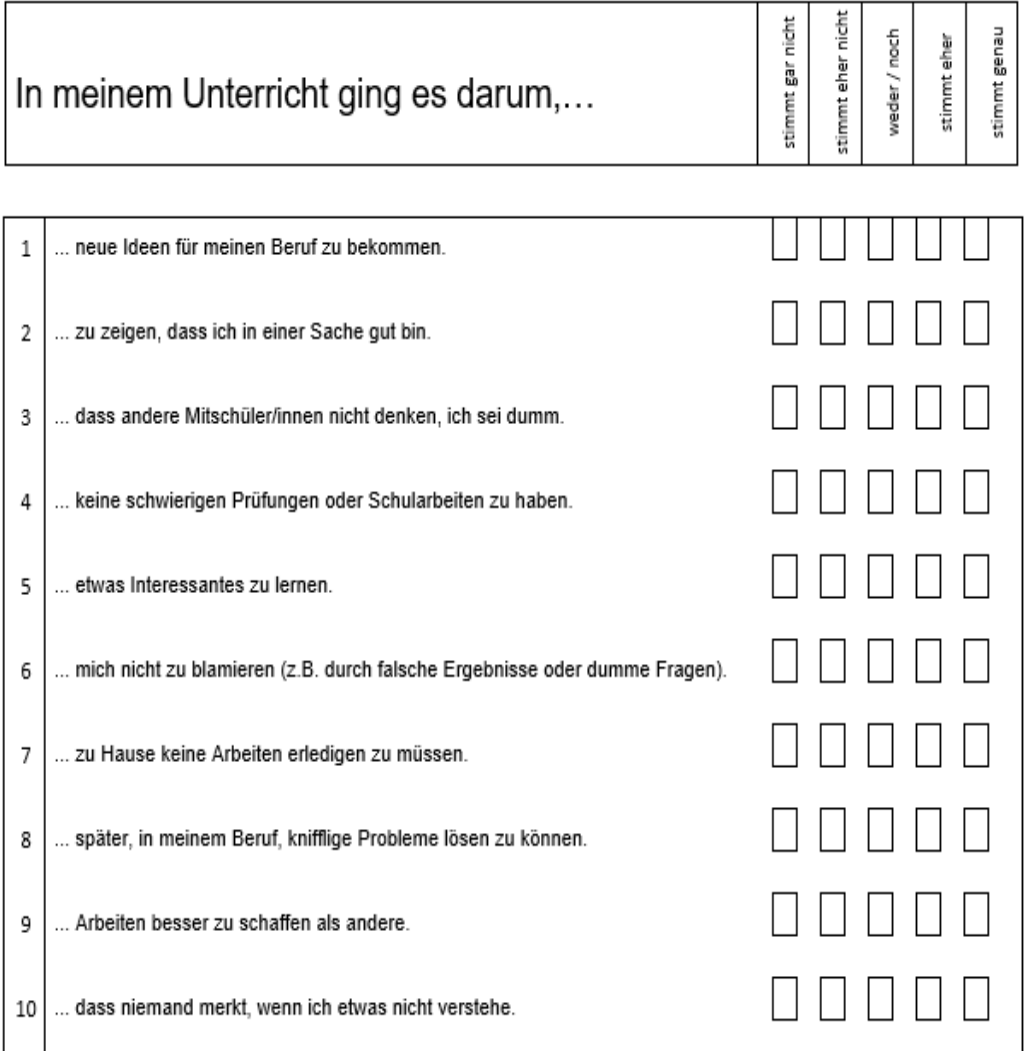

<span id="page-22-0"></span>Tabelle 3: Ausschnitt Fragebogen SELLMO

Anschließend mussten die einzelnen Werte des Fragebogens mit Hilfe einer Auswertungsschablone ermittelt und den jeweiligen Zielorientierungen zugeordnet werden. Auf dieser Auswertungsschablone wurden die Fragen der vier Skalen in unterschiedlichen Farben gekennzeichnet. So wurden z. B. die Fragen der Skala "Arbeitsvermeidung" durch rote Felder gekennzeichnet. Zur Auswertung wurde die Schablone auf den Fragebogen gelegt. So konnten die durch den/ die Schüler/in angekreuzten Zahlenwerte aus dem Bereich Arbeitsvermeidung ermittelt und summiert werden. Als nächstes wurden ebenso die Werte der drei anderen Skalen ermittelt. Diese Werte wurden in einem separaten Auswertungsbogen in die dementsprechende Spalte eingetragen. Auf diese Weise erhält man die Rohwerte aller Skalen von jedem/ jeder Schüler/in. Neben diesen Rohwerten können noch Rohwerte-Bänder, Prozentränge, T-Werte und T-Werte-Bänder (Durchschnittswerte) auf dem Auswertungsbogen eingetragen werden. Um all diese Werte ermitteln zu können, muss in den jeweiligen Normtabellen, die dem Fragebogen beigefügt wurden, nachgeschlagen werden.

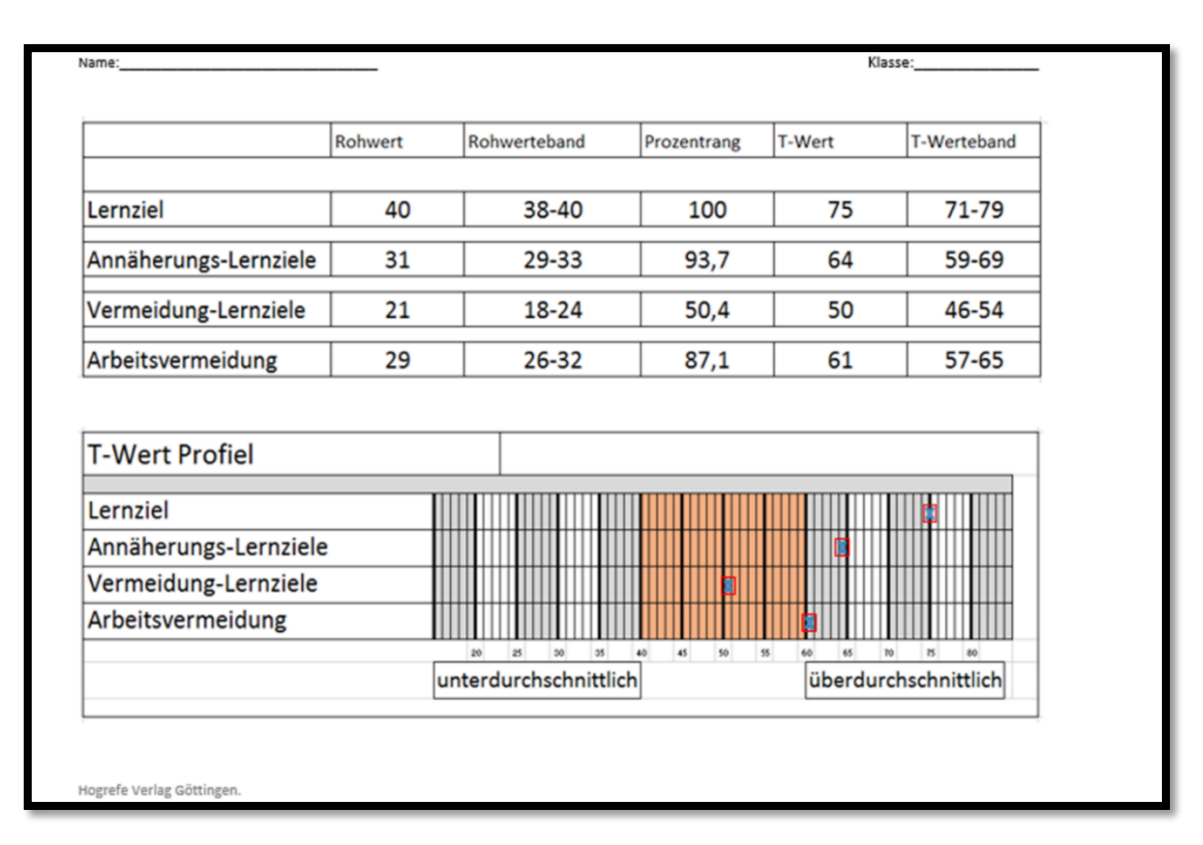

<span id="page-23-0"></span>Abbildung 5: Beispiel einer Auswertungstabelle eines/einer Schüler/in SELLMO Auswertungstabelle Hogrefe Verlag Göttingen

Um die Fragebogenkennwerte verstehen zu können, werden diese nachfolgend kurz erklärt.

Der "Rohwert" gibt an, wie viele Rohwertpunkte pro Skala erzielt wurden.

Das "Rohwerte-Band" gibt an, innerhalb welcher Grenzen der wahre Rohwert einer Testperson unter Berücksichtigung etwaiger Standartfehler liegt.

Der "Prozentrang" gibt Auskunft darüber, wie viele Testpersonen einen niedrigeren oder gleich hohen Rohwert aufweisen.

Der "T-Wert" zeigt an, ob eine Person als unter-, durchschnittlich oder überdurchschnittlich eingestuft werden kann.

Das "T-Wert-Band" gibt wie das "Rohwerte-Band" an, innerhalb welcher Grenzen der wahre Wert liegt.

Die so ermittelten Werte jedes/ jeder Schülers/in von der ersten Befragung wurden mit den Werten aus der Befragung nach den zehn Wochen verglichen und bewertet. Daraus konnte ermittelt werden, dass sich z. B. die Schüler/innen, bei der Arbeitsvermeidung im Durchschnitt bei der ersten Befragung generell höher eingestuft hatten als bei der zweiten. Ebenso wurde festgestellt, dass die Erwartungen in Bezug auf die Lernziele aller Schüler/innen erreicht werden konnten, bzw. überschritten wurden.

### <span id="page-25-0"></span>**5 ERGEBNISSE**

Die am Beginn dieser Arbeit beschriebenen Zielsetzungen zu der Forschungsfrage, sollen in diesem Kapitel beantwortet werden. Die Forschungsfrage der Arbeit lautet: "Können Teilaspekte des Lern- und Arbeitsverhaltens von Schüler/innen durch eigenständigen Wissenserwerb wie die Motivation und die Anstrengungsvermeidung gefördert werden?" Mit dieser Fragestellung als Ausgangslage wurden die Schüler/innen von den Lehrpersonen beobachtet. Diese Beobachtungen dienten als Basis zur Auswertung für die Fremdeinschätzung.

### <span id="page-25-1"></span>**5.1 Fremdeinschätzung**

Die Beobachtungen wurden von den beteiligten Lehrpersonen schriftlich festgehalten und anschließend ausgewertet. Dazu wurden die einzelnen Beobachtungsbögen der beteiligten Lehrpersonen pro Unterrichtsfach miteinander verglichen und übereinstimmende Beobachtungen gewertet. Dabei wurde festgestellt, dass die leistungsstarken Schüler/innen im Gegensatz zu den leistungsschwachen Schüler/innen mit der Aufgabenverteilung wesentlich größere Probleme hatten. Leistungsstarke Schüler/innen sind meist Einzelkämpfer. Sie sind es gewohnt, Arbeiten alleine zu erledigen, in der Annahme weil sie glauben, dass diese nur dann richtig sind und zuverlässig gemacht werden. Es war auffällig, dass leistungsstarke Schüler/innen viel mehr diskutierten, ob der zeitliche Aufwand der einzelnen Aufgaben gleichermaßen hoch ist und versuchen die Stärken der einzelnen Schüler/innen optimal einzusetzen. Dies konnte aus den Beobachtungsprotokollen festgestellt werden, da die leistungsstarken Gruppen bei der Verteilung der einzelnen Aufgaben innerhalb der Gruppe einen höheren zeitlichen Aufwand hatten als die Gruppen der leistungsschwachen Schüler/innen.

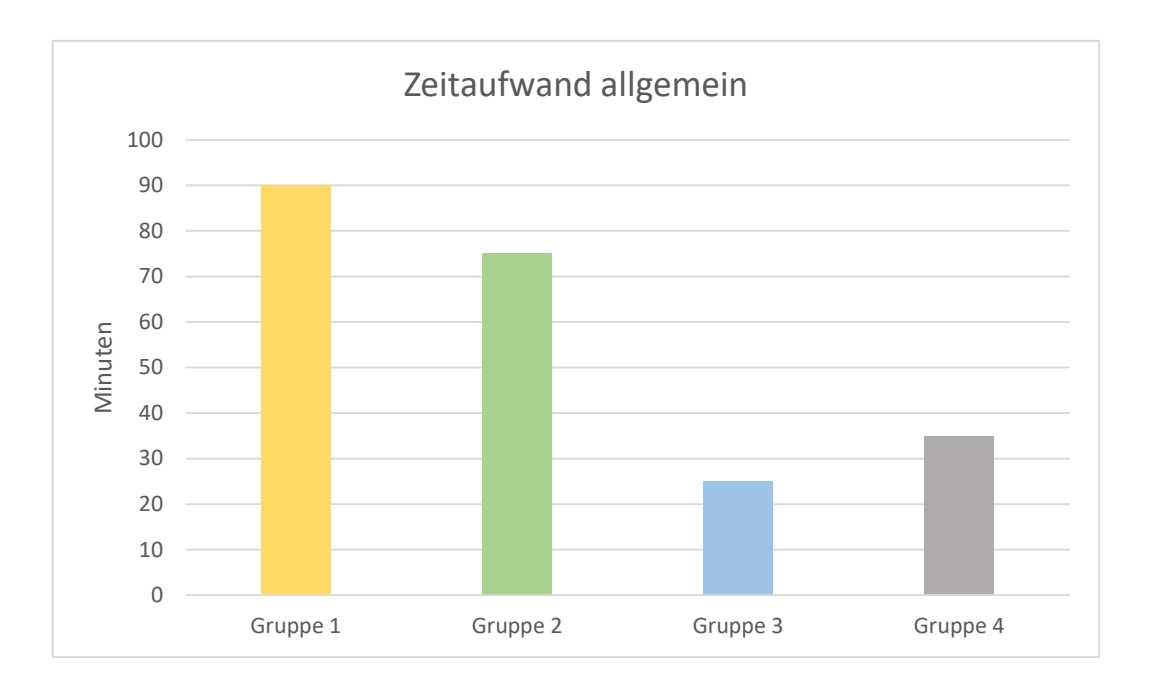

#### Abbildung 6: Auswertung zeitlicher Aufwand

<span id="page-26-0"></span>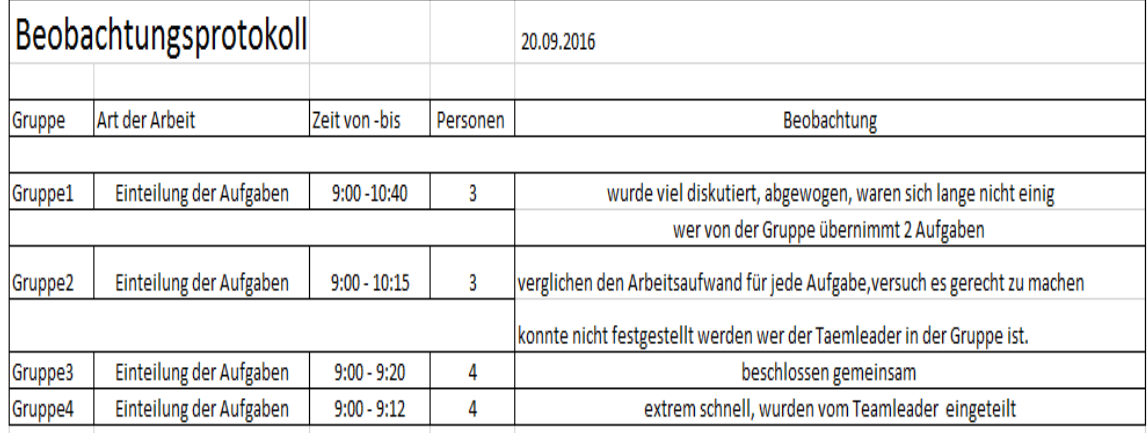

#### Abbildung 7: Auszug eines Beobachtungsprotokolls<sup>1</sup>

<span id="page-26-1"></span>Bei der Gruppe 2 der leistungsstarken Schüler/innen konnte aufgezeichnet werden, dass die Motivation, eine Aufgabe zu erledigen sank, wenn die Gruppe nicht vollständig anwesend war. Ebenso gab es am Anfang des Projektes bei den leistungsstarken Gruppen Probleme, da sie mit den ihnen zugewiesenen Personen in ihrer Gruppe nicht ganz einverstanden waren. Die Motivation dieser Gruppen, doch mit den ihnen zugeteilten Personen zu arbeiten war, die Hoffnung auf eine gute Note am Ende des Projektes. Für die

<sup>1</sup> Quelle: Michael Klingler

leistungsschwachen Schüler/innen war die Motivation, durch das Zusammenarbeiten in der Gruppe am Ende des Projektes auch eine bessere Note als sonst zu erlangen. Dies konnte aus den Befragungen der Schüler/innen und den Fragen der Annäherungs- Leistungsziele ermittelt werden. Ebenso das selbstständige Erarbeiten und der Rückhalt der eigenen Gruppe waren für die Schüler/innen Motivation genug, dieses Projekt durchzuführen.

Bei den leistungsschwächeren Schüler/innen konnte beobachtet werden, dass jegliche Art von Anstrengung so gering wie möglich gehalten wurde. Dieser apathische Arbeitsstil versucht, durch langsames, desinteressiertes und teilnahmsloses Arbeiten so wenig Leistung wie möglich zu erbringen. So wurden z. B. von den leistungsstarken Schüler/innen Holzlisten und Bestellungen vorbereitet und ausgewertet. Anschließend wurden diese von den leistungsschwächeren Schülern/innen einfach leicht abgeändert übernommen. Ebenso wurde von den leistungsschwachen Schülern/innen, bei bestimmten Holzverbindungen die einfachste Variante ausgewählt. So wurde eine Dübel- Verbindung angefertigt anstatt einer Verbindung mit halbverdecken Zinken, die erheblich schwieriger herzustellen ist. Bei den leistungsschwachen Schülern/innen war die perfekte Herstellung des Endproduktes zweitrangig. Im Fokus standen für diese Gruppen die Herstellung des Produktes selbst und das mit dem geringsten Aufwand.

### <span id="page-27-0"></span>**5.2 Selbsteinschätzung**

Für die Selbsteinschätzung wurde der im vorherigen Kapitel, Messinstrument zur Erfassung der Selbsteinschätzung von Motivation und Anstrengungsvermeidung, beschriebene "SELLMO" Fragebogen verwendet. Bei der Evaluation der Fragebögen wurden die Gruppen der leistungsstarken Schüler/innen, sowie die Gruppen der leistungsschwachen Schüler/innen miteinander verglichen. Ebenso wurde jeder/jede einzelner/einzelne Schüler/in ausgewertet und mit der gesamten Klasse verglichen. Für die Auswertung wurden die einzelnen Bereiche des "SELLMO Fragebogens", Lernziele, Annäherungs-Leistungsziele, Vermeidungs-Leistungsziele und die Arbeitsvermeidung herangezogen.

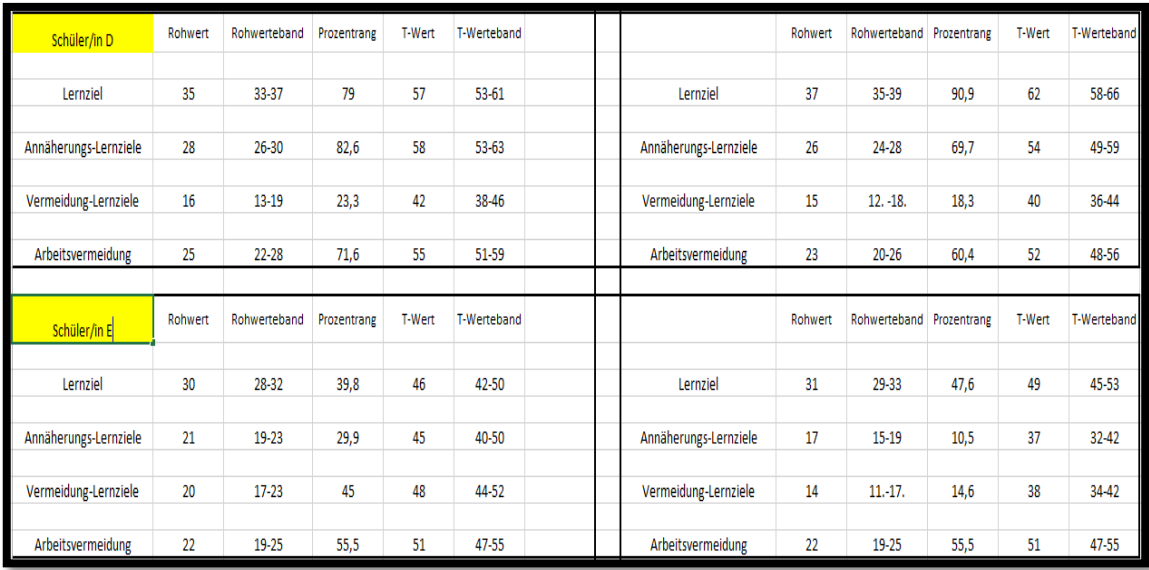

#### Tabelle 4: Auszug einer Fragebogenauswertung

<span id="page-28-0"></span>Hinweis: Bei der Auswertung der Fragebögen wurden die einzelnen Gruppenmitglieder zusammengefasst und farblich markiert. Starke Auffälligkeiten wurden hier rot und gleichbleibende Ergebnisse wurden gelb hinterlegt.

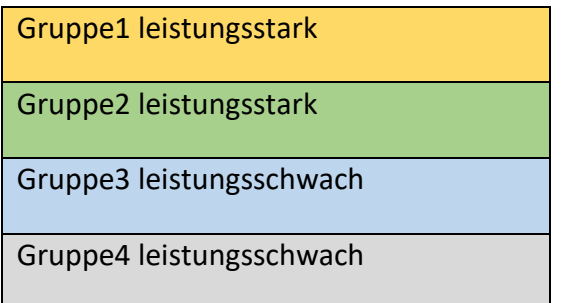

#### **Lernziele**

Besonders positiv aufgefallen ist bei den Auswertungen, dass alle Schüler/innen einen Wissenszuwachs erzielten und das gewünschte Lernziel erreichen konnten. Bei der Auswertung konnte bei den Lernzielen wie z. B. eine neue Idee zu bekommen oder zum Nachdenken angeregt zu werden, ein Zuwachs von ca. 20 % festgestellt werden. Im nachfolgenden Diagramm wird die Auswertung der Lernziele der vier Gruppen am Anfang und am Ende gegenübergestellt. Daraus ist ersichtlich, dass bei beiden leistungsstarken Gruppen ein Zuwachs der Lernziele zu verzeichnen ist, hingegen bei den leistungsschwachen Schüler/innen die Ergebnisse eher gleichbleibend sind. Bei einzelnen leistungsschwachen Schülern/innen ist aber auch hier eine deutliche Steigerung festzustellen.

| Lernziel | A  | B  | $\sqrt{ }$<br>֊ | D  | E  |    | G  | н  |    |    | K  |    | M  | N  |
|----------|----|----|-----------------|----|----|----|----|----|----|----|----|----|----|----|
| Anfang   | 32 | 31 | 30              | 32 | 36 | 35 | 39 | 40 | 37 | 31 | 39 | 40 | 32 | 37 |
| Ende     | 40 | 37 | 31              | 38 | 35 | 34 | 37 | 40 | 39 | 39 | 38 | 40 | 40 | 35 |

Tabelle 5: Evaluation Lernziele

<span id="page-29-0"></span>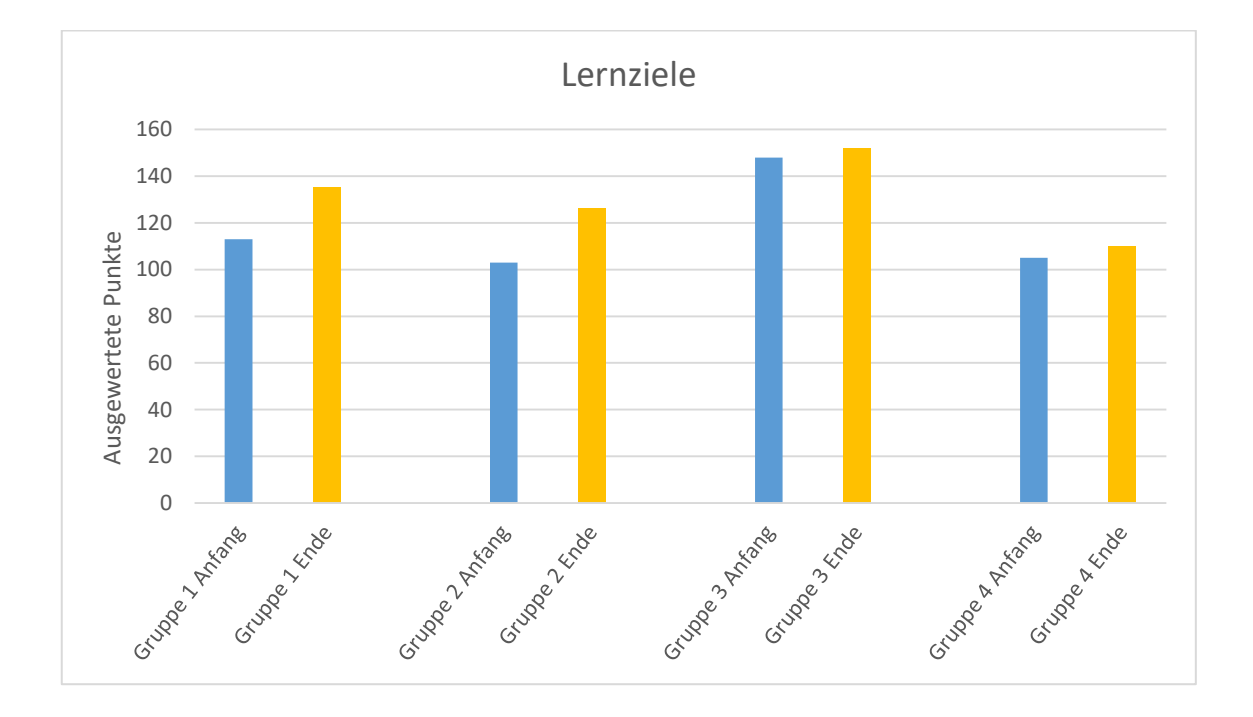

Tabelle 6: Diagramm Lernziele je Gruppe

#### <span id="page-29-1"></span>**Annäherungs-Leistungsziele**

Bei den Annäherungs-Leistungsziele konnte bei der Auswertung der Fragebögen jedes/ jeder einzelnen Schüler/in festgestellt werden, dass die leistungsstarken Schüler/innen zeigen wollen, dass sie in einer Sache gut sind. Bei den leistungsschwachen Schülern/innen ist dies erst bei der Auswertung am Ende sichtbar. Man konnte dies auch bei der Zusammenarbeit mit der Lebenshilfe Tirol feststellen. Einmal in die Position der Lehrperson zu schlüpfen und sein Können und Wissen an die zwei Klienten der Lebenshilfe Tirol weiter zu geben, war besonders bei den leistungsschwachen Schülern/innen ausgesprochen positiv. Mit dieser Art des Unterrichtes konnte eine Steigerung der Lernbereitschaft bei allen Schülern/innen festgestellt werden.

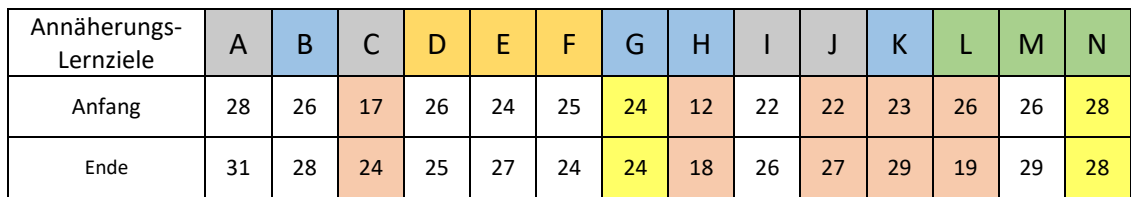

<span id="page-30-0"></span>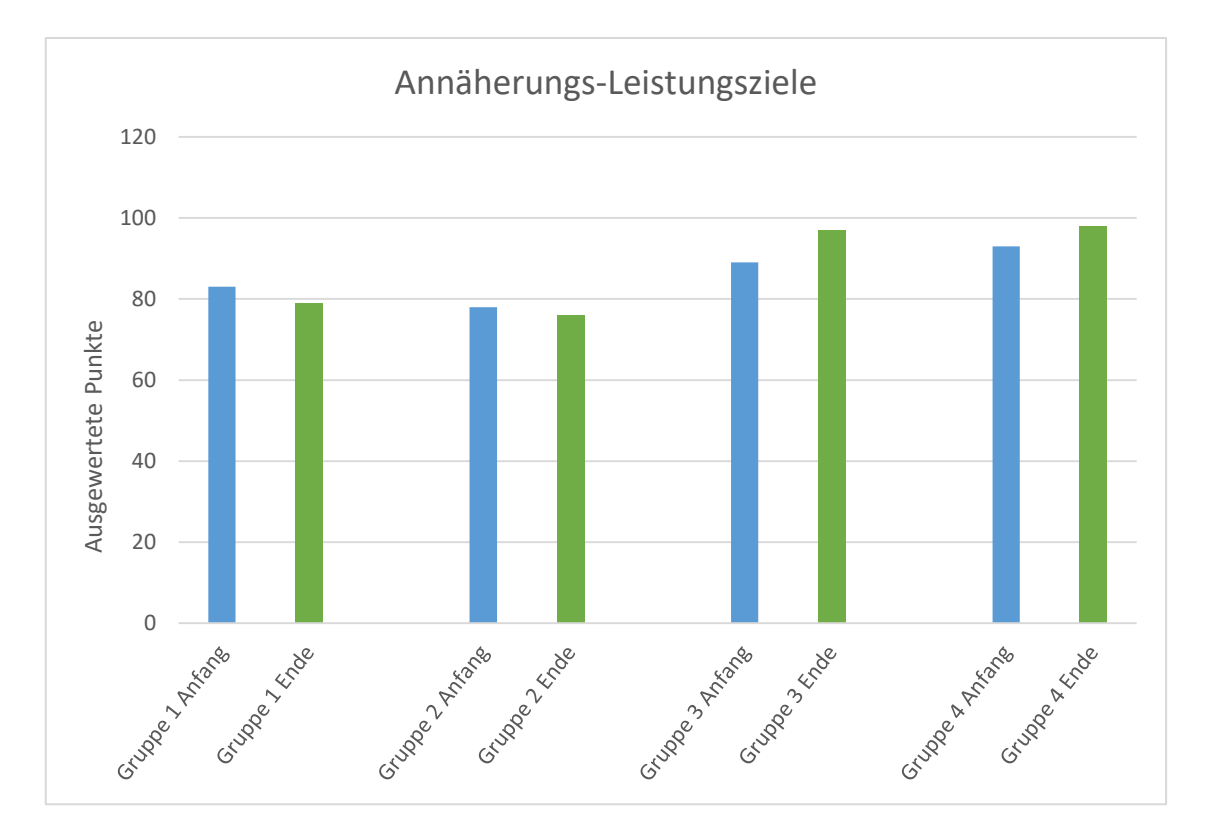

Tabelle 7: Evaluation Annäherungs-Lernziele

Tabelle 8: Diagramm Annäherungs-Leistungsziele je Gruppe

#### <span id="page-30-1"></span>**Vermeidungs-Leistungsziele**

Bei der Auswertung der "SELLMO" Fragebögen war auffällig, dass sich die leistungsstärkeren Schüler/innen bei der ersten Befragung zur Vermeidung von Leistungszielen besser eingeschätzt hatten als bei der zweiten Befragung. Dies ist aus der Tabelle "Vermeidung-Leistungsziele Prozentrang" ersichtlich. Bei der Erstbefragung lagen die Werte um 50 % und bei der zweiten Befragung um ca. 80 %. Im Gegensatz dazu waren die leistungsschwachen Schüler/innen hier meist gleichbleibend. Die Ergebnisse bei den Vermeidungs-Leistungszielen zeigten, dass bei leistungsstarken Schüler/innen der Druck zu versagen oder sich zu blamieren größer ist als bei den leistungsschwachen Schüler/innen. Dies deckt sich auch mit den Beobachtungsbögen der Lehrpersonen und Befragungen der Schüler/innen durch diese. Am Ende des Projektes konnte bei allen Schüler/innen eine Verringerung der Vermeidungs- Leistungsziele festgestellt werden. Dies ist auf die gute Zusammenarbeit in den einzelnen Gruppen zurück zu führen. So wurde den Schüler/innen die Angst zu versagen, sich zu blamieren oder eine falsche Antwort zu geben genommen.

| Vermeidung-<br>Lernziele | A  | B  | U  |    | F  |    | G | ц |    | υ |   |    | М  | N  |
|--------------------------|----|----|----|----|----|----|---|---|----|---|---|----|----|----|
| Anfang                   | 16 | 16 | 20 | 24 | 21 | 17 | 8 | 8 | 10 | 8 |   | 16 | 30 | 19 |
| Ende                     | 16 | 15 | 14 | 16 | 16 | 24 | 8 | 8 | 21 | 8 | ◡ | 8  | 21 | 21 |

Tabelle 9: Evaluation Vermeidung-Leistungsziele

<span id="page-31-0"></span>

| Vermeidung-<br>Leistungsziele<br>Prozentrang | А    |      | С    |             |      |      | G   | Η   |      |     |      |     | М    | N    |
|----------------------------------------------|------|------|------|-------------|------|------|-----|-----|------|-----|------|-----|------|------|
| Anfang                                       | 27.9 | 18.3 |      | $13,5$ 53,5 | 23,3 | 50,4 | 1,8 | 1,8 | 4,2  | 8,8 | 6,3  | 6,3 | 50,4 | 39.3 |
| Ende                                         | 27.9 | 42   | 14,6 | 84,3        | 18,3 | 78,8 | 1,8 | 1,8 | 50,4 | 8,8 | 18,3 | 1,8 | 91,3 | 50.4 |

<span id="page-31-1"></span>Tabelle 10: Gesamtauswertung Vermeidung-Lernziele Prozentrang

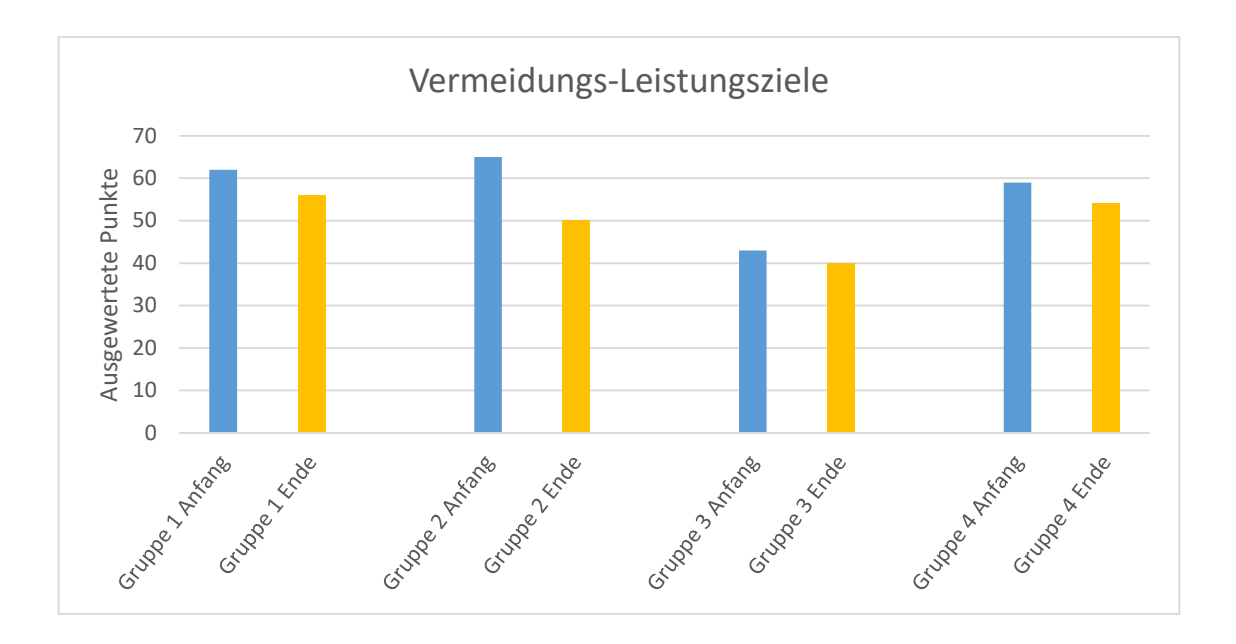

Tabelle 11: Diagramm Vermeidungs-Leistungsziele je Gruppe

#### <span id="page-32-0"></span>**Arbeitsvermeidung**

Bei der Betrachtung des Diagrammes für die Arbeitsvermeidung ist deutlich erkennbar, dass die Werte bei der zweiten Befragung der leistungsstarken Schülern/innen gesunken, hingegen bei den leistungsschwachen gestiegen ist. Dieses Ergebnis zeigt, dass leistungsschwache Schüler/innen meist versuchen den Weg des geringsten Wiederstandes zu gehen, den Arbeitsaufwand stets gering zu halten.

Bei den Leistungsstarken Schülern/innen wird es als eine Herausforderung gesehen schwierige Aufgaben selbst erledigen zu müssen. Deshalb ist hier auch ein Rückgang bei der Arbeitsvermeidung deutlich sichtbar. Dieses Ergebnis deckt sich auch mit den Ergebnissen aus den Befragungen und Beobachtungen der Schüler/innen durch die Lehrperson.

<span id="page-32-1"></span>

| Arbeitsvermeidung | A  | B  | $\Gamma$<br>֊ |    | F  | г  | G  | H  |    |    | v<br>N |    | M  | N  |
|-------------------|----|----|---------------|----|----|----|----|----|----|----|--------|----|----|----|
| Anfang            | 32 | 25 | 22            | 25 | 25 | 29 | 20 | 21 | 17 | 24 | 16     | 20 | 30 | 27 |
| Ende              | 29 | 23 | 22            | 23 | 23 | 25 | 17 | 26 | 25 | 23 | 29     | 16 | 26 | 27 |

Tabelle 12: Evaluation Arbeitsvermeidung

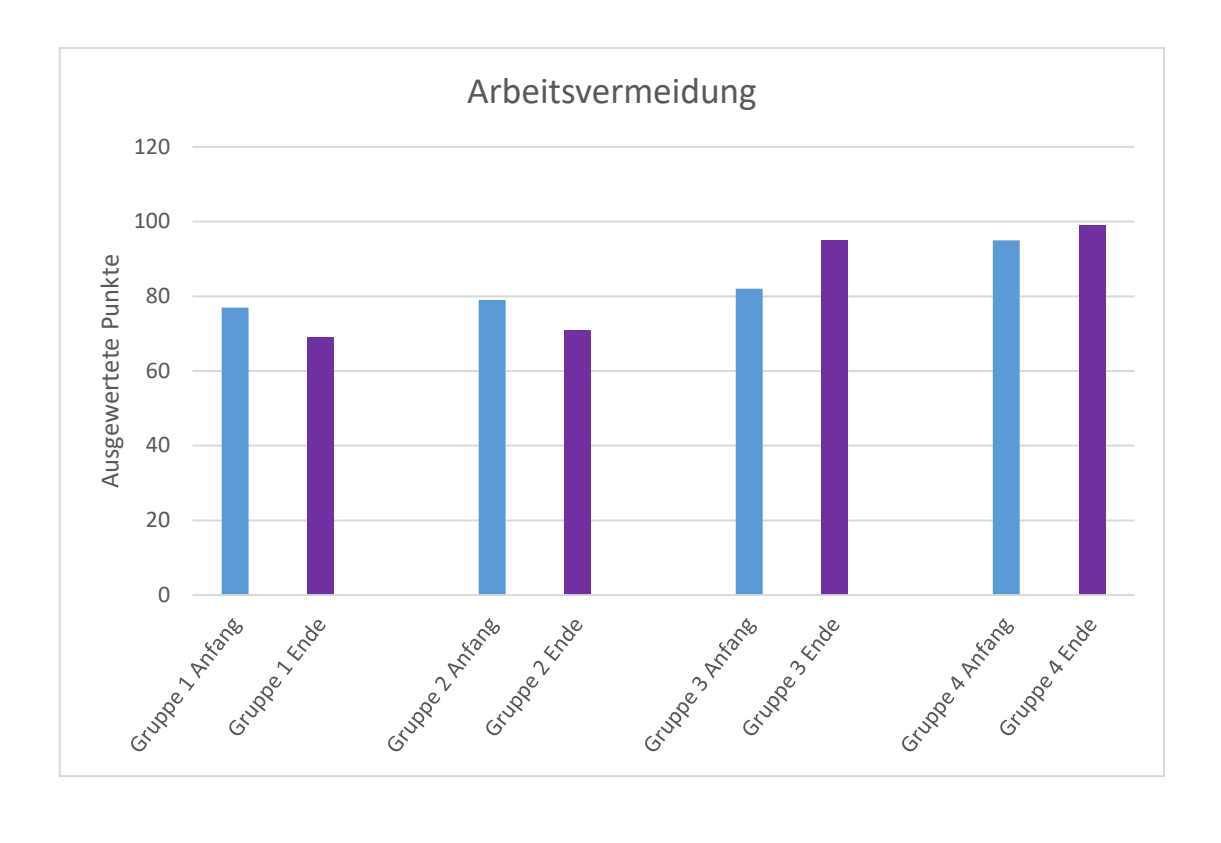

<span id="page-33-0"></span>Tabelle 13: Diagramm Arbeitsvermeidung je Gruppe

# <span id="page-34-0"></span>**6 RÜCKBLICK/AUSBLICK**

Für mich war die Durchführung des Projektes "Vitrine selbst gemacht" und die damit verbundene wissenschaftliche Erarbeitung zur Förderung von Teilaspekten des Lernund Arbeitsverhaltens ein enormer Zugewinn für meine Lehrertätigkeit.

Den Unterricht so gestalten zu können, dass die Schüler und Schülerinnen in ihrer Selbstständigkeit gefördert werden und dabei die geforderte Arbeit gerne durchführen, war für mich eine positive Erfahrung und damit auch ein voller Erfolg.

Die Beobachtung von Motivation und Anstrengungsvermeidung während des Projektes, war für mich als Lehrperson nicht immer einfach. Es galt herauszufinden, in welcher Art von Motivation sich die Schüler/innen gerade befinden oder ob die Anstrengungen, die sie im Moment auf sich nehmen, eher hoch oder niedrig sind. Bei der Durchführung eines projektorientierten Unterrichts ist man als Lehrperson besonders gefordert, da es einen wesentlichen Mehraufwand bedeutet, einen solchen Unterricht vorzubereiten. Auch während des Unterrichtes ist die Belastung höher als im Regelunterricht. Man muss sich in kürzester Zeit auf die einzelnen Gruppen und ihren Arbeitsfortschritt einstellen können und möglichst an mehreren Orten gleichzeitig agieren. Ebenso ist die Dokumentation über den Verlauf des Unterrichtes, die Organisation und die Kommunikation zwischen den beteiligten Lehrpersonen nicht zu unterschätzen.

Die Zuteilung der einzelnen Schüler/innen in Gruppen aus leistungsschwachen und leistungsstarken Schülern/innen wurde mittels der Leistungsbeurteilung vom Vorjahr durchgeführt. Dies führte anfänglich zu Diskussionen, da sich die Schüler/innen bevormundet fühlten. Mit der Zeit konnten sich die Schüler/innen aber mit der ihnen zugeteilten Situation anfreunden und es war auch am Ende des Projektes ein Gruppenzusammenhalt spürbar.

Positiv aufgefallen ist, dass die Schüler/innen nicht immer den Weg des geringsten Widerstandes gingen, sondern auch Interesse an der Arbeit zeigten und sich bemühten, eine nahezu perfekte Arbeit abzugeben. Ein sehr prägender Abschnitt für die Schüler/innen und die beteiligten Lehrpersonen war die Zusammenarbeit mit der Lebenshilfe Tirol. Hier konnten die Schüler/innen einmal in die Rolle der Lehrperson schlüpfen und gleichzeitig den Umgang mit körperlich und geistig behinderten Menschen kennenlernen. Dies war für beide Seiten ein Zugewinn.

Der Umfang des Projektes "Vitrine selbst gemacht" war in meinen Augen, für eine 2. Klasse angemessen. Für ein zukünftiges Projekt in dieser Art und Weise würde ich die Anzahl der Gruppenmitglieder reduzieren, da bei der praktischen Umsetzung der Vitrine die Aufgaben auf weniger Schüler/innen besser verteilt werden kann. Dadurch können auch Stehzeiten vermieden werden und die Schüler/innen werden mehr gefördert und gefordert. Dies sollte aber genau durchdacht werden, da dies einen zusätzlichen Mehraufwand für die Lehrperson bedeuten würde.

Die Durchführung der einzelnen IMST-Projekte wird aber auch von anderen Klassen an unserer Schule genau beobachtet. Dabei taucht immer wieder von Seiten der Schüler/innen die Bitte auf, auch ein solches Projekt durchführen zu dürfen.

### <span id="page-35-0"></span>**6.1 Ausblick**

Das durchgeführte Projekt "Vitrine selbst gemacht" kann als gelungen angesehen werden. Es zeigte sich, dass es wegen seines Umfanges und Aufwandes für die Schüler/innen und Lehrpersonen im Unterricht einer 2. Klasse gut geeignet ist. Bei einer zukünftigen Durchführung dieses Projektes ist auf die Größe der Gruppen zu achten. Bei einer geringeren Anzahl von Schülern/innen wäre der Wissenszuwachs bei den Schülern/innen erheblich größer. Bei bestimmten Arbeitsschritten könnten dadurch eventuelle Stehzeiten vermieden und die Schüler/innen folglich mehr gefordert werden.

Eine Schwierigkeit besteht darin, die zeitliche Abfolge der Lehrstoffverteilung so flexibel zu gestalten, dass diese an die laufenden Projektabschnitte angepasst werden kann. Daher könnte hier nachgedacht werden, den Schülern/inne einzelne Arbeitsabschnitte so vorzugeben, dass diese mit der Lehrstoffverteilung ident verlaufen könnten.

Für mich hat der fächerübergreifende Unterricht Zukunft, denn nur so kann Unterricht mit neuen Ideen gestaltet und verändert werden. Ich möchte versuchen weitere Projekte in den zweiten Klassen durchzuführen, da auch das Interesse von einzelnen Lehrpersonen sowie Schülern/innen, geweckt wurde. Ebenso ist die Zusammenarbeit mit Menschen mit körperlichen und geistigen Behinderungen zu fördern, denn unsere Lehrlinge könnten ja die Arbeitskollegen oder Arbeitgeber von morgen sein. Diese Erfahrung war für alle Beteiligten ein Zugewinn. Für mich bietet der projektorientierte Unterricht eine gelungene Möglichkeit, den Schülern/innen verschiedene Kompetenzen zu vermitteln.

# <span id="page-37-0"></span>**7 LITERATURVERZEICHNIS**

- BMBF. (2006). *Rahmenlehrplan für den Lehrberuf Tischlerei*. Abgerufen am 18. Dezember 2016 von Berufsbildende Schulen: https://www.bmb.gv.at/schulen/recht/erk/lp\_bs\_nov10\_anl\_a\_10\_2\_entw\_19 165.pdf?5i83ct
- Schöler, H., Müller, I., Scheib , K., & Roos, J. (2004). *Selbsteinschätzung der Lern- und Leistungsmotivation von Drittklässlern.* Heidelberg: Pädagogische Hochschule Heidelberg. Abgerufen am Jannuar 2017 von http://www01.phheidelberg.de/wp/schoeler/Datein/EVES-Nr5.pdf

# <span id="page-39-0"></span>**8 ANHANG**

# **Auszug: aus der Projektmappe**

In den nachfolgenden Abschnitten ist ein Auszug der eingesetzten Projektmappe abgebildet. Diese wurde den Schülern/innen am Anfang des Projektes ausgeteilt. Die Projektmappe sollte als eine Art Leitfaden zur Durchführung des Projektes dienen sowie zur Dokumentation einzelner Meilensteine.

#### **Auszug: Projekteinteilung**

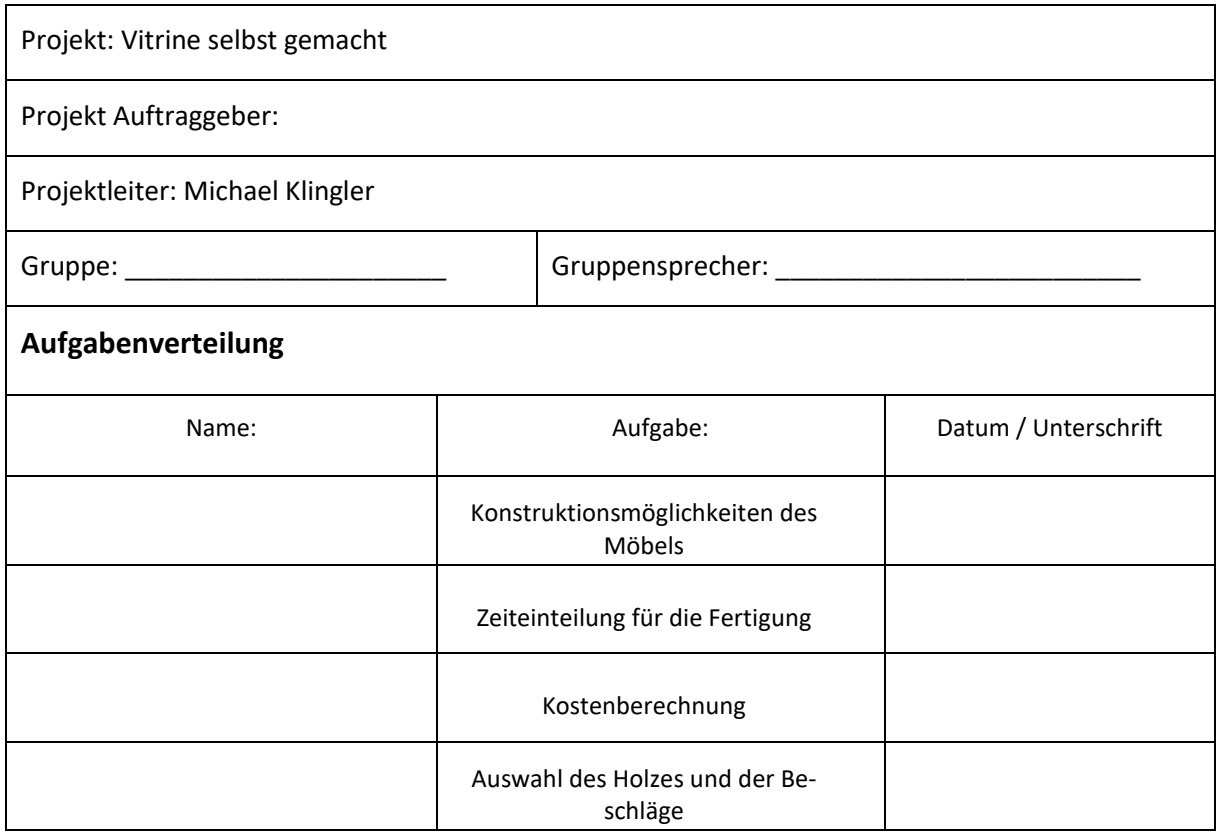

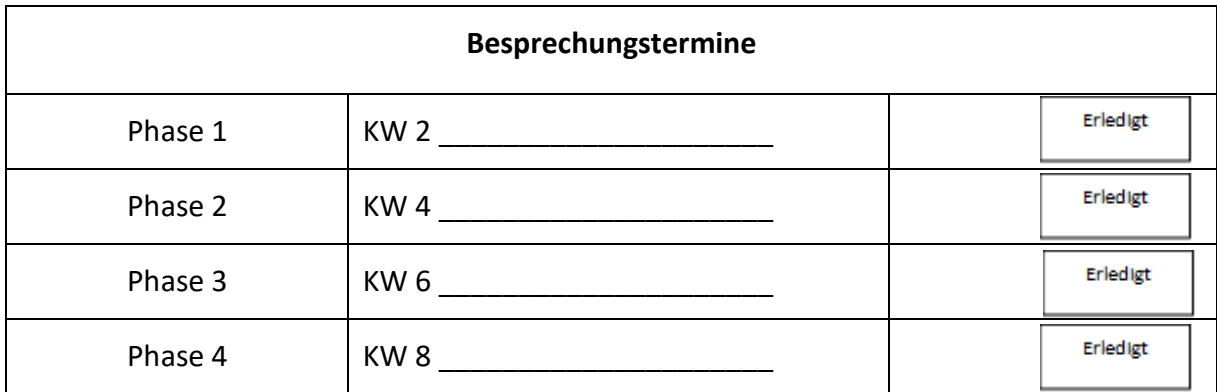

### **Auszug: Projektorganisation**

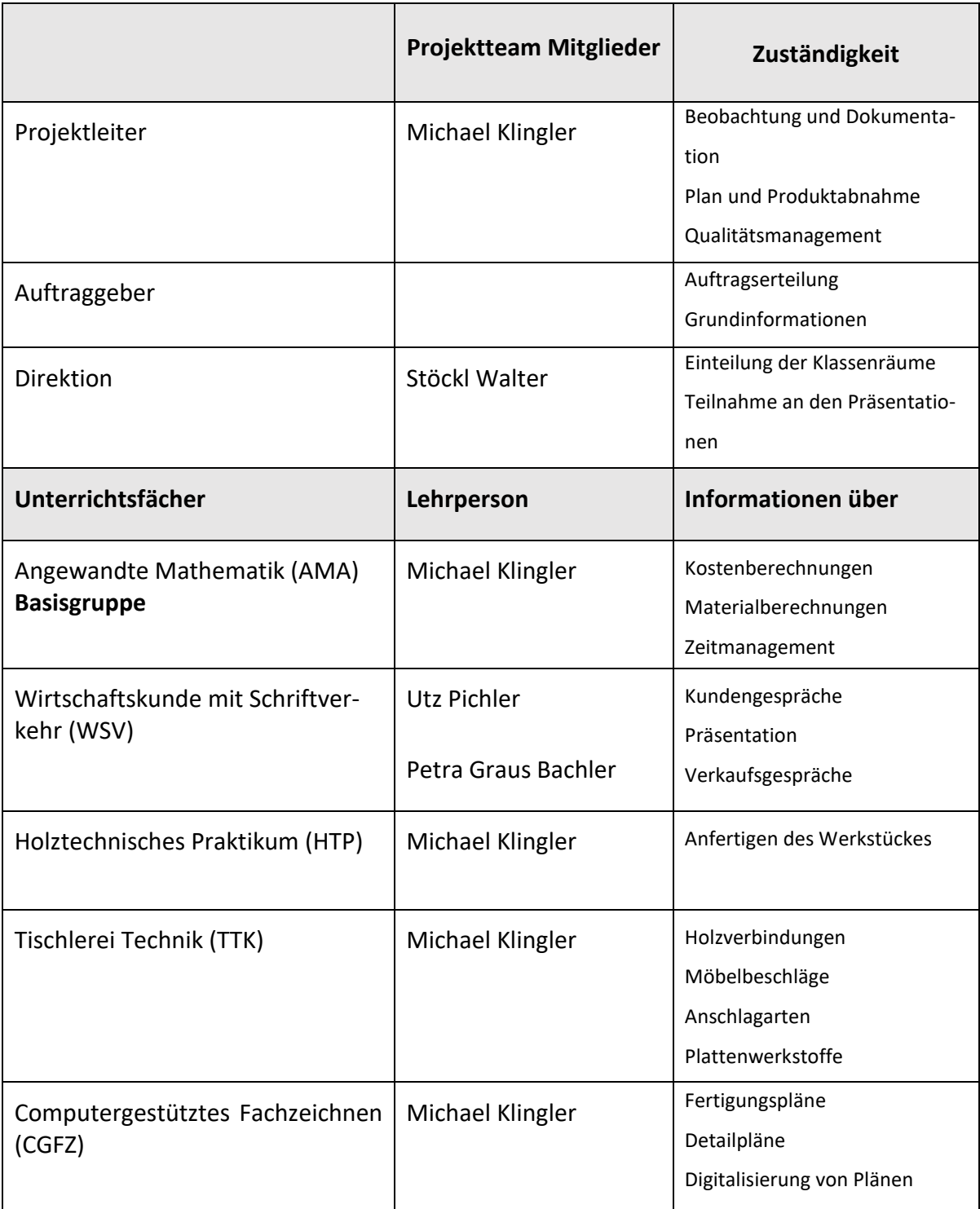

### **Dokumentation**

### **Auszug: Besprechungsprotokoll der einzelnen Gruppen**

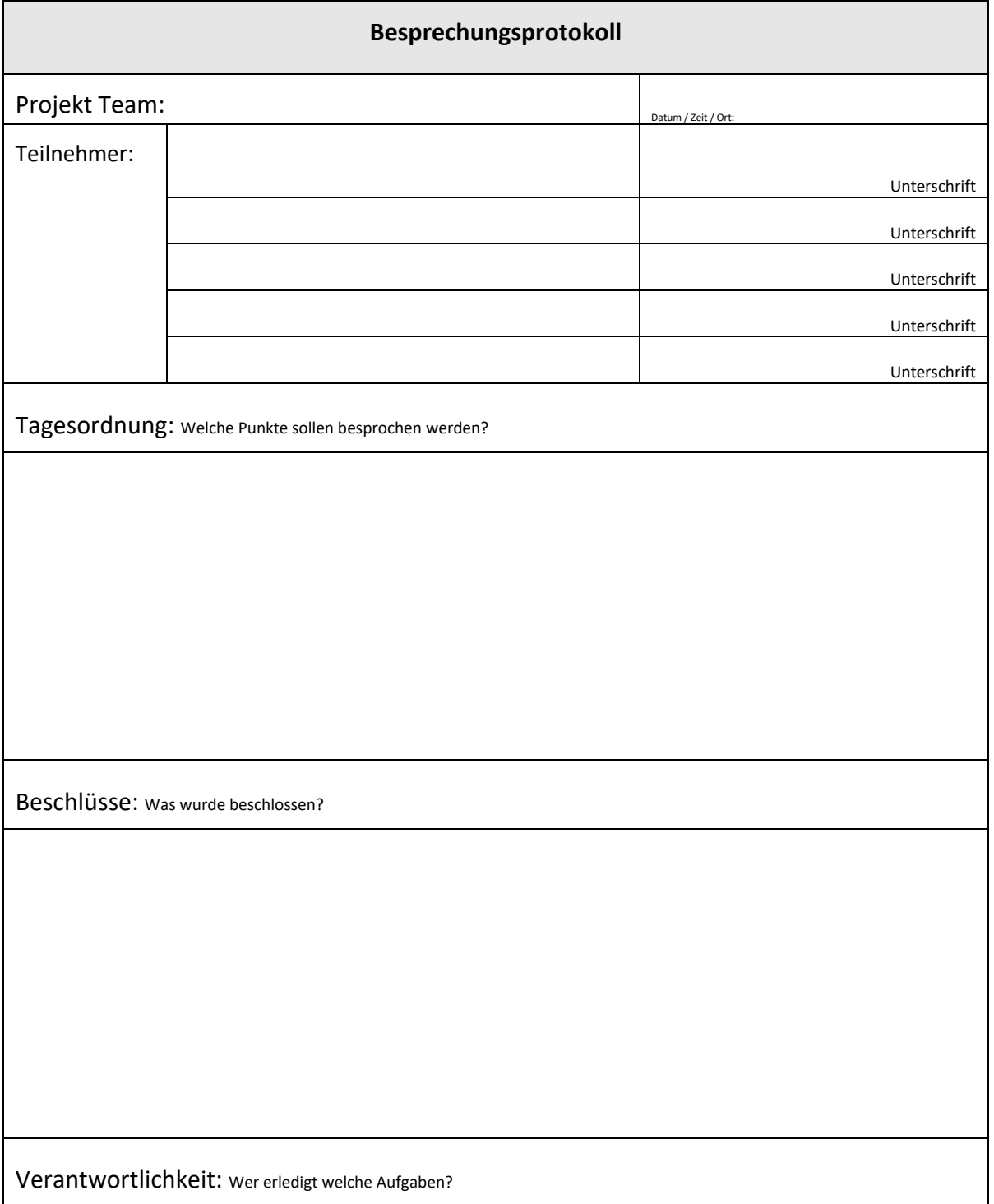

#### **Auszug: Arbeitsberichte**

In den Arbeitsberichten mussten die Schüler/innen den Arbeitsfortschritt der einzelnen Abschnitte dokumentieren, eine Art Lerntagebuch führen. Es sollte so eine Reflexion der geleisteten Arbeit durchgeführt werden.

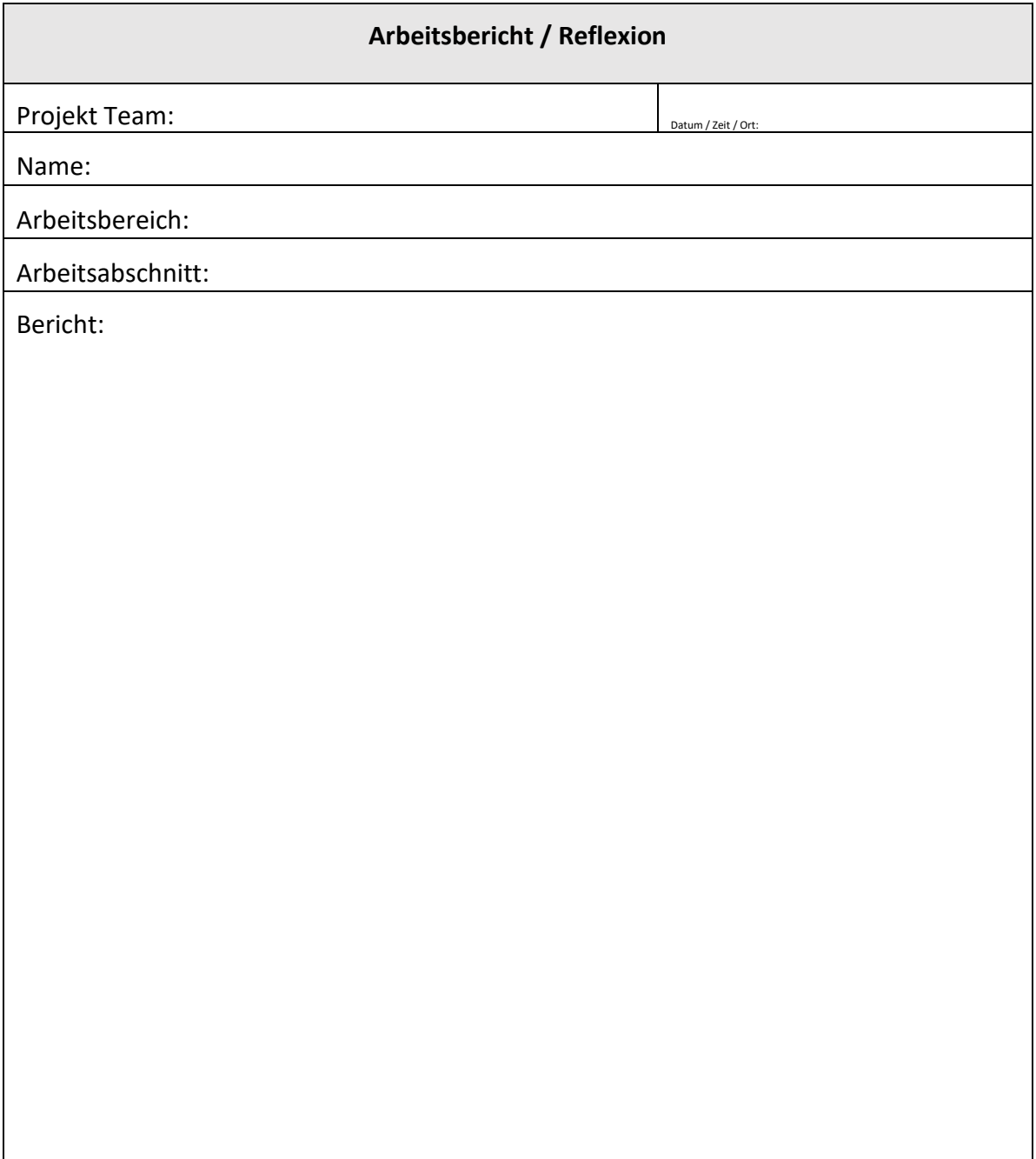

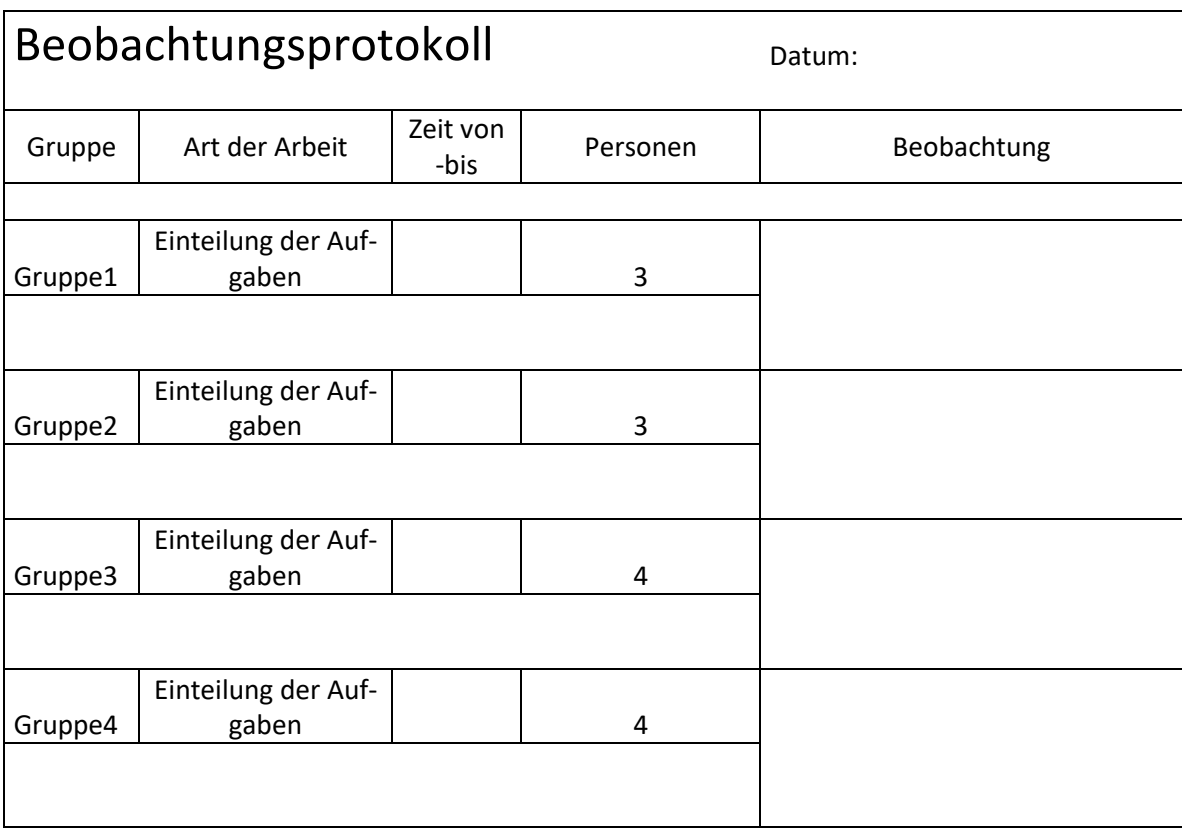

### **8.4.3 Auszug: Besprechungsprotokoll für Lehrpersonen**

#### **Verbreitung des Projektes**

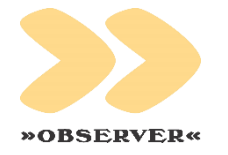

#### Rundschau Ausgabe Telfs

Die führende Wochenzeitung im Oberland und Außerfern Innsbruck, am 09.11.2016, Nr: 45, 50x/Jahr, Seite: \_ Druckauflage: 21 950, Größe: 100%, easyAPQ: \_ Auftr.: 8369, Clip: 10154920, SB: Lebenshilfe

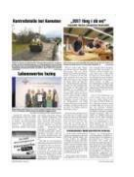

"2017 fång i då on!"

Lebenshilfe-Klienten schnupperten Tischlereiluft

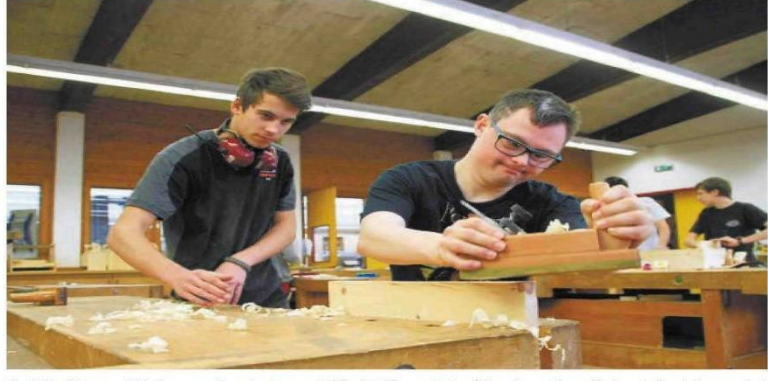

Patrik Hangsl (r.) von der Lebenshilfe Telfs zeigte für den Beruf des Tischlers viel<br>Interesse und stellte sich bei der Arbeit äußerst geschickt an. Foto: Lebenshilfe

(RS) Vor einigen Tagen erlebten zwei Klienten aus den Lebenshilfe-<br>Einrichtungen Telfs und Ötztal-Bahnhof den Berufsschul-Alltag der Tischler, Gemeinsam mit den Lehrlingen arbeiteten sie an einem Lehrstück und lernten so den Umgang mit Bohrer, Hobel und Säge kennen. "Damit Menschen mit Behinderungen am Leben teilhaben können, müssen wir Türen öffnen und überlegen, wo sie teilhaben können", so Bettina Gabl von der Lebenshilfe Telfs. Obwohl die beiden gern im Verkauf arbeiten, schätzen sie die "Männerarbeit" in der Tischsie die "Mannerarbeit in der Tisen-<br>lerwerkstatt. Dominik Frischmann<br>aus Ötztal-Bahnhof und Patrik Hangl aus Telfs legten sich jedenfalls ordentlich ins Zeug und waren von der Arbeit der Tischler begeistert:<br>"2017 fång i a då an!"

Die Berufsschul-Lehrlinge leiteten ihre Gäste mit viel Gespür an und lernten die Gäste mit ihren Stärken und Schwächen einzuschätzen "Dominik und Patrik sind zwar lang-<br>samer, aber sie verstehen um was es geht und arbeiten sehr gewissenhaft", beobachtet Marcel Walch aus Imst. "Lehrlinge sind die Arbeitskollegen und Chefs von morgen", ist<br>Fachlehrer Michael Klingler überzeugt. Daher traut er seinen Schülern bereits im zweiten Lebriahr zu. neue Mitarbeiter korrekt anzuleiten oder Projekte selber in die Hand zu nehmen: Anstatt - wie üblich - jeden Arbeitsschritt anzuleiten, nehmen die Schüler hier selber Maß, organisieren den Werkstoff, Beschläge und überlegen sich, wie sie das Muster nachbauen.

"Seit der Chef mitbekommt, was wir hier machen, traut er uns auch mehr zu", erklären Gabriel Scherl<br>aus Fendels und Marcel Walch aus Imst. "Außerdem bekommt man so ein Gefühl dafür, was uns der Chef sonst alles abnimmt." Fachlehrer Klingler beobachtete, wie motiviert die Schüler an die neuen Herausforderungen herangehen. "Wenn vier<br>Schüler eine Aufgabe bekommen, machen sie sich selber Gedanken, wie sie das umsetzen oder Menschen mit Behinderungen in eine Arbeit einbinden. Sie sind bereit, andere Anstrengungen auf sich zu nehmen und wachsen daran.'

Zum eigenen Gebrauch nach §42a UrhG. Anfragen zum Inhalt und zu Nutzungsrechten bitte an den Verlag (Tel: 05412/6911\*14).

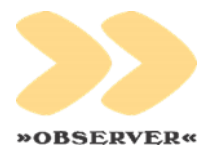

Tiroler Tageszeitung

Unabhängige Tageszeitung für Tirol Innsbruck, am 12.11.2016, 312x/Jahr, Seite: \_ Druckauflage: 102 547, Größe: 100%, easyAPQ: \_ Auftr.: 8369, Clip: 10160191, SB: Lebenshilfe

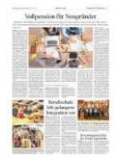

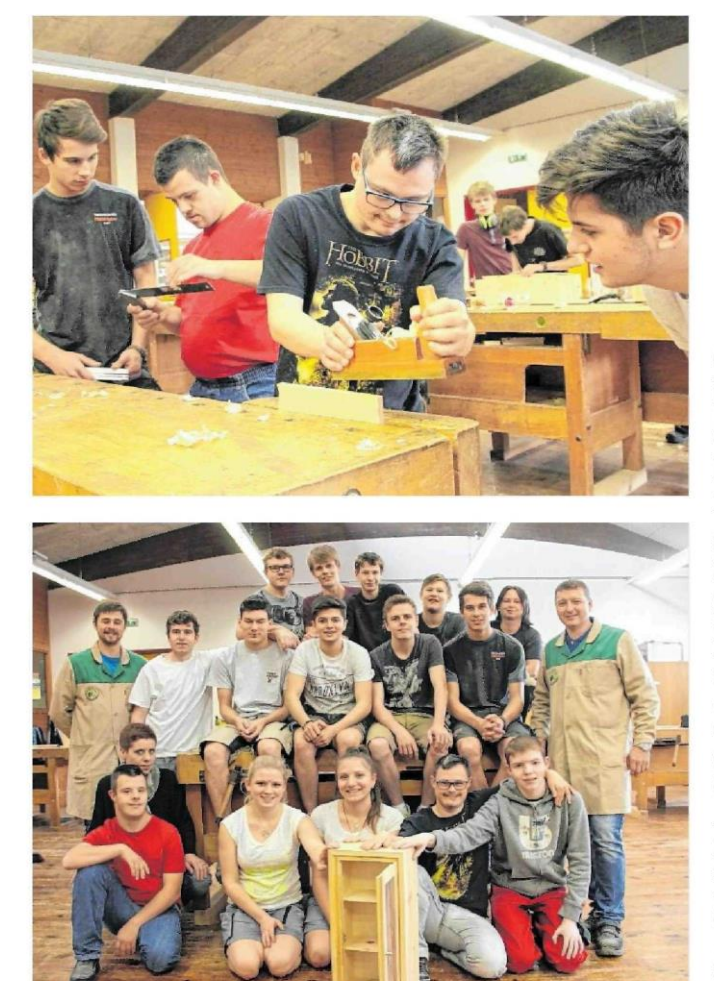

Dominik Frischmann und Patrick Hangl von der Lebenshilfe Telfs durften sich als Tischler versuchen und den Berufsschulalltag miterleben (o.). Eine Erfahrung, an der alle Beteiligten wuchsen, meint Michael Klingler (u.r. stehend) von der Tiroler Fachberufsschule für Holztechnik in Absam. Foto: Lebenshilfe

zählt als: 5 Clips, erschienen in: Innsbruck, Reutte, Landeck, Imst, Schwaz, Osttirol, Kitzbühel, Kufstein Zum eigenen Gebrauch nach §42a UrhG.Digitale Nutzung gem PDN-Vertrag des VÖZ voez.at. Anfragen zum Inhalt und zu Nutzungsrechten bitte an den Verlag (Tel: 050403\*1543).

# **Berufsschule** lebt gelungene **Integration vor**

Absam - "Damit Menschen mit Behinderungen am Leben teilhaben können, müssen wir Türen öffnen und überlegen, wo sie teilhaben können", sagt Bettina Gabl von der Lebenshilfe Telfs. Dominik Frischmann und Patrik Hangl bekamen diese Chance und durften kürzlich am Berufsschulalltag der Tischler in Absam teilnehmen. Gemeinsam mit den Lehrlingen arbeiteten sie an einem Lehrstück und lernten so den Umgang mit Bohrer, Hobel und Säge kennen.

Mit viel Gespür leiteten die Lehrlinge ihre Gäste von der Lebenshilfe dabei an und lernten, ihren Stärken und Schwächen einzuschätzen. "Dominik und Patrik sind zwar langsamer, aber sie verstehen, um was es geht, und arbeiten sehr gewissenhaft", beobachtete Marcel Walch. Er ist angehender Tischler im zweiten Lehrjahr.

"Lehrlinge sind die Arbeitskollegen und Chefs von morgen", ist Michael Klingler – er unterrichtet an der Tiroler Fachberufsschule für Holztechnik in Absam - überzeugt. Daher traut Klingler seinen Schülern bereits im zweiten Lehrjahr zu, neue Mitarbeiter korrekt anzuleiten oder Projekte selber in die Hand zu nehmen.

"Seit der Chef mitbekommt, was wir hier machen, traut er uns auch mehr zu", zumindest empfinden dies die Berufsschüler Gabriel Scherl aus Fendels und Marcel Walch aus Imst so. "Und außerdem bekommt man ein Gefühl dafür, was uns der Chef sonst so alles abnimmt", meinen die beiden.

Arbeitserfahrung macht fit fürs Leben - diese Erfahrung durften die zwei Gäste der Lebenshilfe Telfs machen und die Berufsschüler von Fachlehrer Michael Klingler. (maba)

Seite: 1

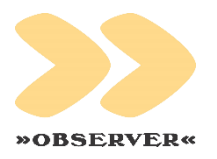

### Bezirksblätter Telfs

Die Lokalausgabe der Bezirksblätter Tirol Innsbruck, am 16.11.2016, Nr: 46, 52x/Jahr, Seite: \_ Druckauflage: 16 657, Größe: 100%, easyAPQ: \_ Auftr.: 8369, Clip: 10166748, SB: Lebenshilfe

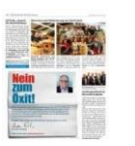

www.observer.at

### Menschen mit Behinderung im Lehrbetrieb

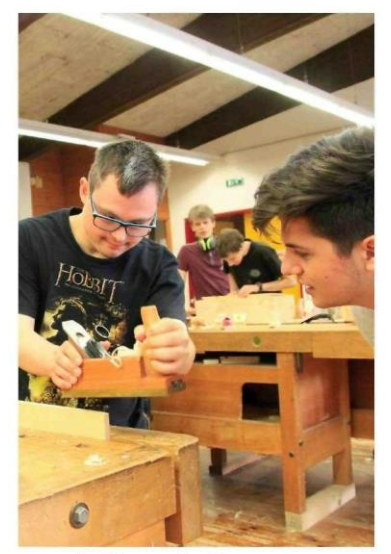

Dominik Frischmann aus Ötztal Bahnhof und Patrik Hangl aus Telfs erlebten kürzlich den Berufsschul-Alltag der Tischler. Gemeinsam mit den Lehrlingen arbeiteten sie an einem Lehrstück und lernten so

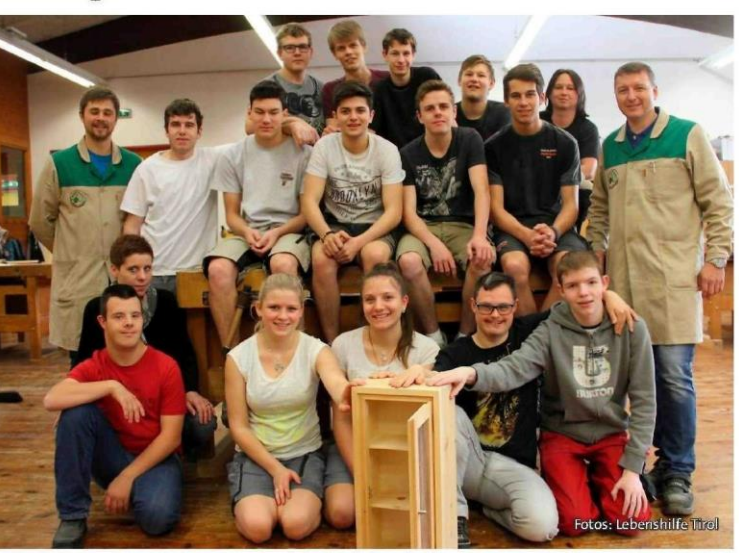

den Umgang mit Bohrer, Hobel und Säge kennen. "Damit Menschen mit Behinderungen am Leben teilhaben können, müssen wir Türen öffnen und überlegen, wo sie teilhaben können", so Bettina Gabl von

der Lebenshilfe Telfs. Obwohl Dominik und Patrik gern im Verkauf arbeiten, stellten sie sich neuen Herausforderungen und arbeiteten mit Begeisterung in der Tischlerwerkstatt.

Zum eigenen Gebrauch nach §42a UrhG. Anfragen zum Inhalt und zu Nutzungsrechten bitte an den Verlag (Tel: 0512/320\*110).

Seite: 1